## IBM i Announcements October 6, 2020

Steve Will Chief Architect, IBM i stwill@us.ibm.com

# 2020 iSight

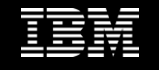

## IBM i October 6, 2020 Announcements – COMMON Sessions

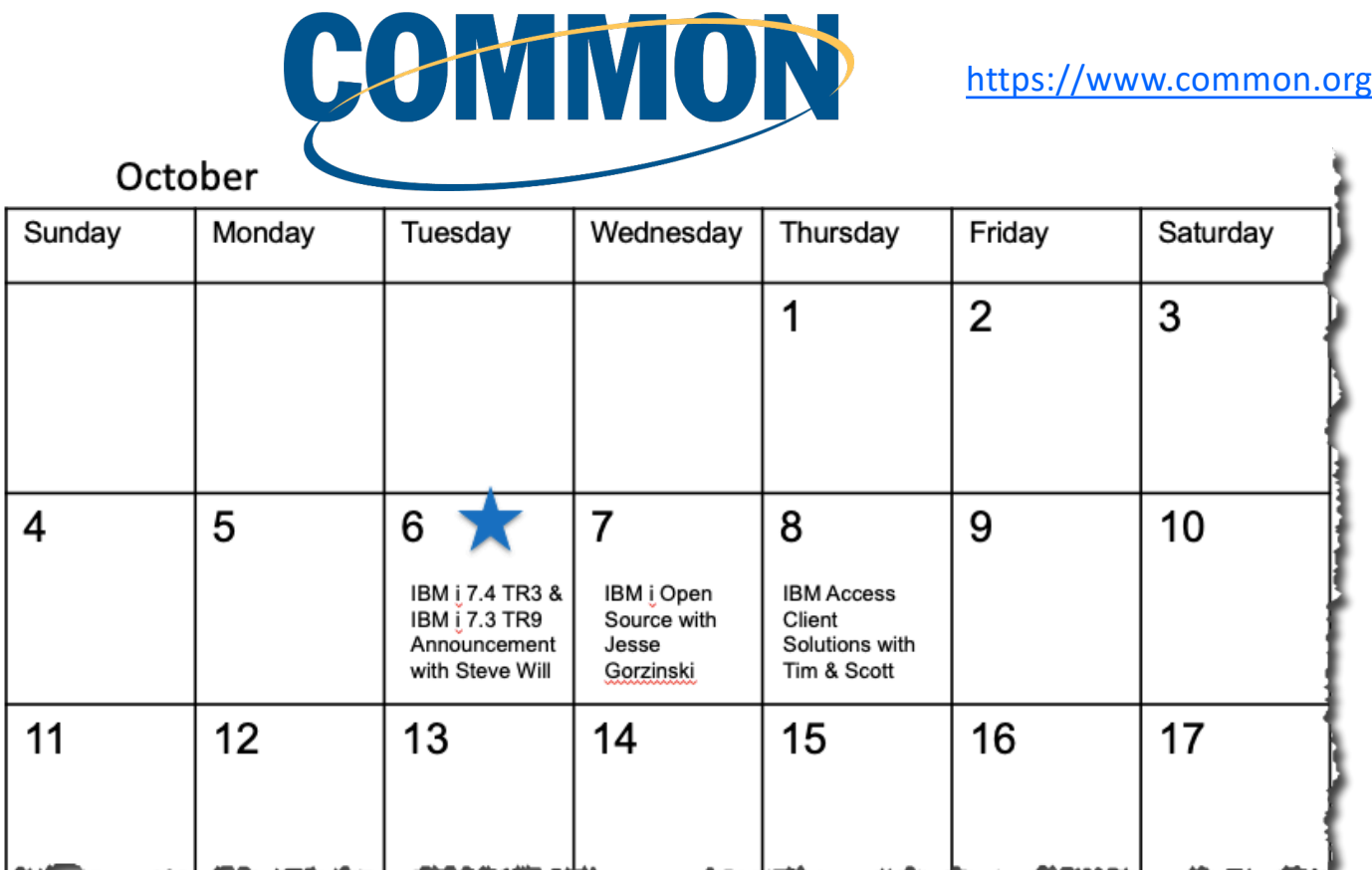

2

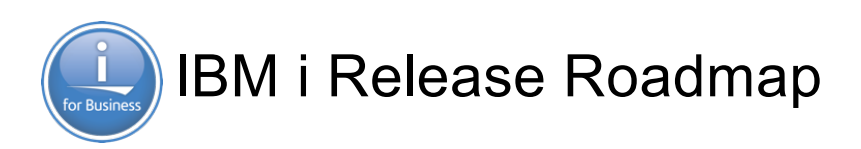

2020  $\overline{\text{isight}}$ 

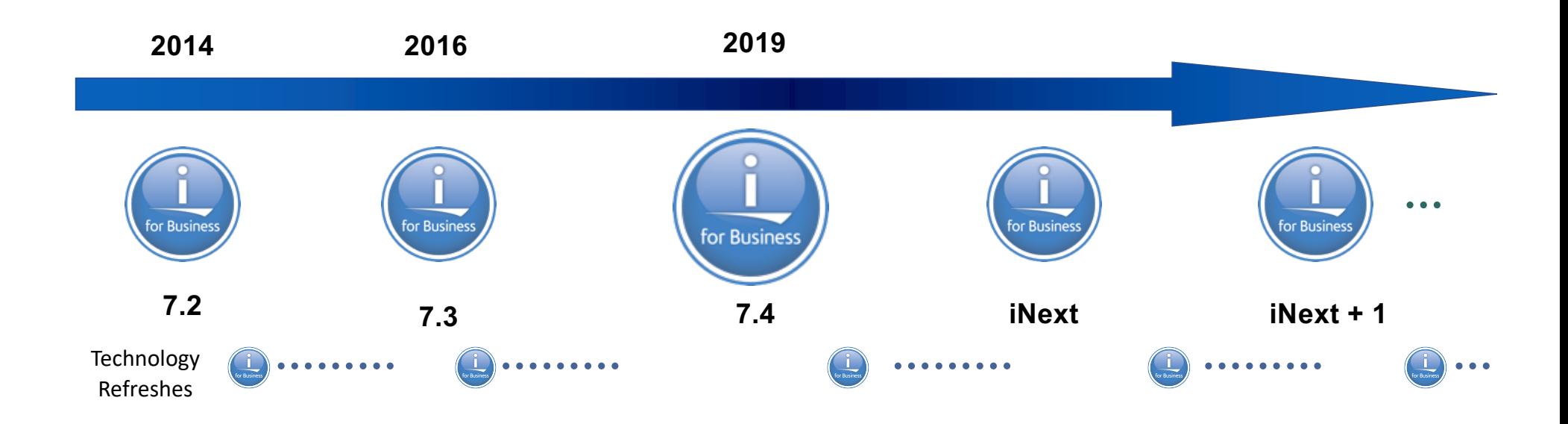

\*\* All statements regarding IBM's future direction and intent are subject to change or withdrawal without notice and represent goals and objectives only.

\*\* Arrows indicate "ongoing status and do not imply any specific dates.

## IBM i Strategy

#### **Power Solutions**

- Enable clients to exploit latest POWER technology
- Enable clients to transform their solutions with new value
	- Mobile, Internet of Things, Cognitive, Machine Learning and AI
- Enable Solution Developers to modernize around services & hybrid cloud

#### **Open Platform for Choice**

- Grow IBM i solutions options including open source languages & applications
- Provide flexible options for Cloud technology
	- Inside or outside the data center
- Entice new talent with popular open languages and tools

#### **The** *Integrated* **Promise of IBM i**

- Deliver a simple, high value platform for business applications
- Provide exceptional security and resiliency for critical business data
- Leverage IBM systems, storage and software technologies

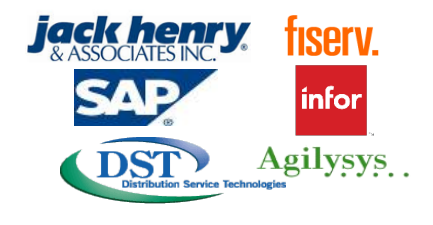

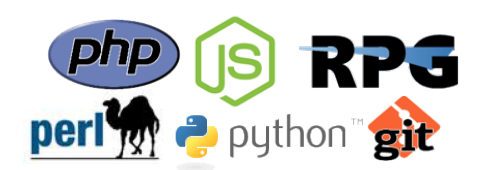

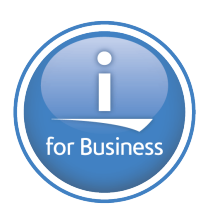

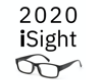

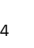

## IBM i Release Roadmap

- Major Releases: Add large pervasive functions eg Db2 changes demonstrate commitment
- Technology Refreshes: Quickly satisfy client requests; fast moving technology changes eg cloud

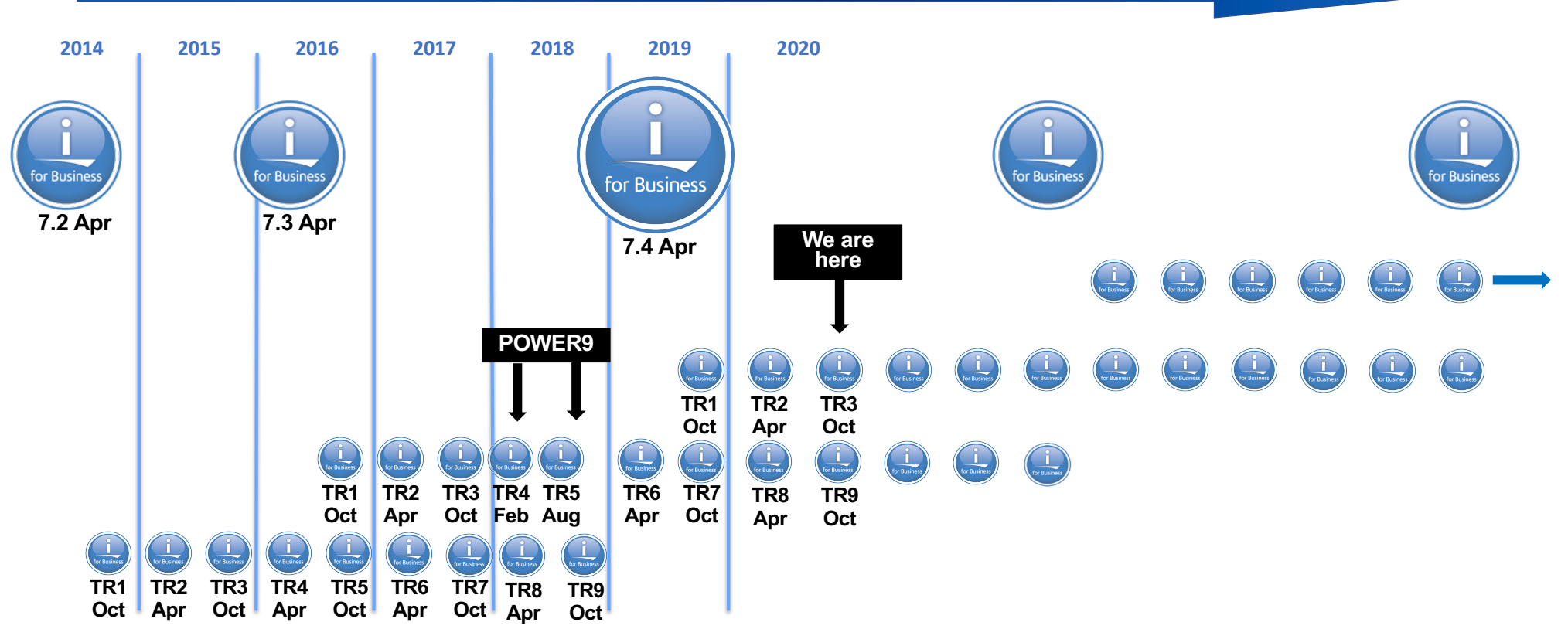

\*\* All statements regarding IBM's future direction and intent are subject to change or withdrawal without notice and represent goals and objectives only. \*\* Arrows indicate "ongoing status and do not imply any specific dates.

# **October 6th Announcement – Power Systems**

**Key Theme:** IBM Power Systems continually invests in our clients' success by delivering solutions that help them deliver exceptional client and employee experiences within hybrid cloud environments.

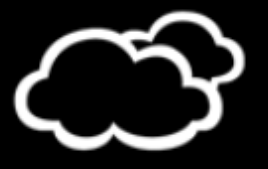

#### **Hybrid Cloud Innovation**

- Increased scalability of virtual machines for greater flexibility within hybrid cloud environments
- Automated deployment of cloned workloads, saving time for operations
- New Ansible modules extend the use of a consistent skill set across more workloads

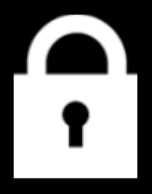

#### **Enhanced Security**

- Multi-factor authentication builtin for increased security of private cloud and virtualized environments
- Security management of AIX, IBM i and Linux environments from a single dashboard
- New levels of operating system security for IBM i and AIX

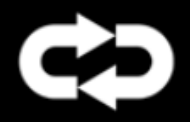

#### **Business Continuity**

- Manage HA and DR from a single user interface
- Improved user experience with fewer commands needed to deploy HA environments
- Automated HA and DR solutions featuring at-a-glance health monitoring

6

# **October 6th Announcement - IBM i**

**Key Theme:** IBM Power Systems and IBM i continually invest in our clients' success by delivering solutions that help them deliver exceptional client and employee experiences within hybrid cloud environments.

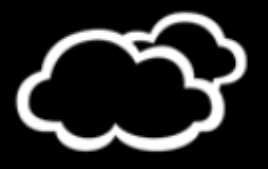

### **Hybrid Cloud Innovation**

- Many additional open source packages are available
- **IBM** i Playbooks for use with Ansible
- IBM i Services created to simplify management of IBM i objects and data

IBM Db2 Web Query for i available on Power Virtual Server <sup>7</sup>

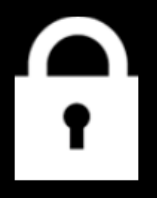

#### **Enhanced Security**

- Basic authentication in IWS no longer requires an HTTP server
- **IWS enables use of 3rd party** security services
- PowerSC delivers multi-factor authentication ability for IBM i

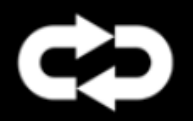

#### **Business Continuity**

- PowerHA for i simplifies deployment, management and monitoring
- Db2 Mirror for i adds more object types and improves application evaluation
- BRMS delivers significant ease of use based on IBM i services

## Open Source

Jesse Gorzinski Business Architect, IBM i Emerging Solutions jgorzins@us.ibm.com

# 2020 iSight

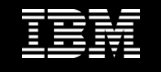

The Hybrid Strategy

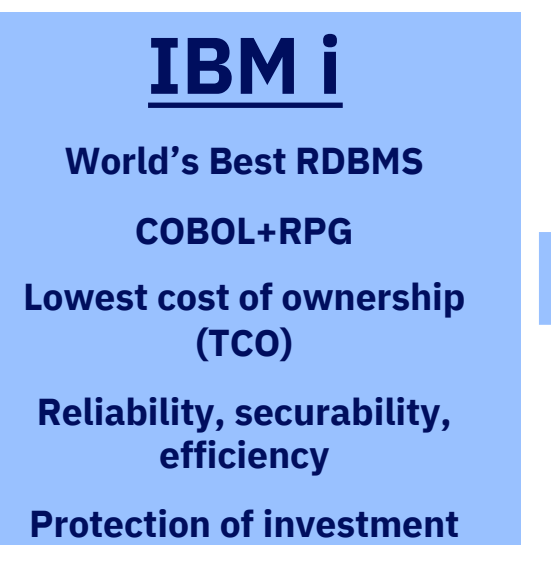

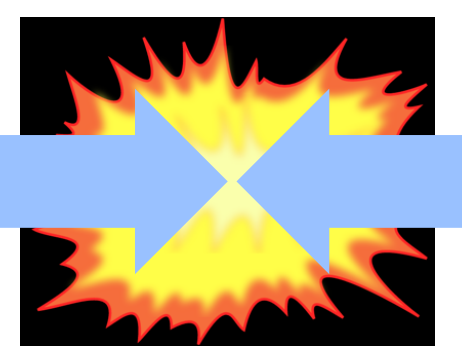

# **Open Source**

**Enterprise Ready Microservices / APIs DevOps Internet of Things Web Technologies Pathway to Innovation**

## General direction of open source

- Focus on: Integration, integration, integration!!
- Continued investment in:
	- Language (Python, Node.js, PHP) integration libraries
	- Various Message Queueing technologies
	- Integration with cognitive and quantum technologies
	- Db2 enhancements
	- Db2 connectivity (ODBC)
- Many technologies available in RPM form
	- Many many more available from the community
- To learn about RPMs and get started, se[e http://ibm.biz/ibmi-rpm](http://ibm.biz/ibmi-rpms)s

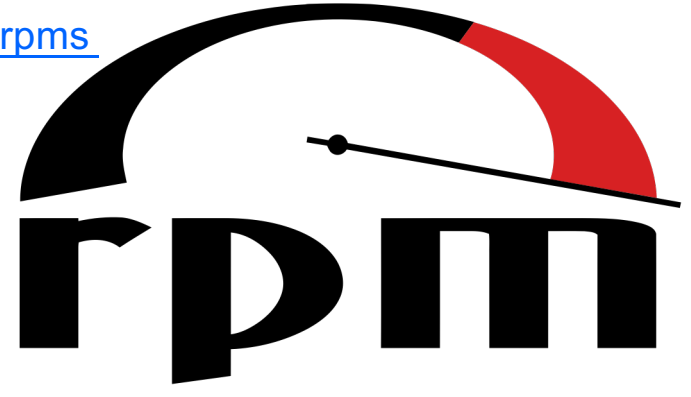

## "man page" viewer – Making Open Source "normal"

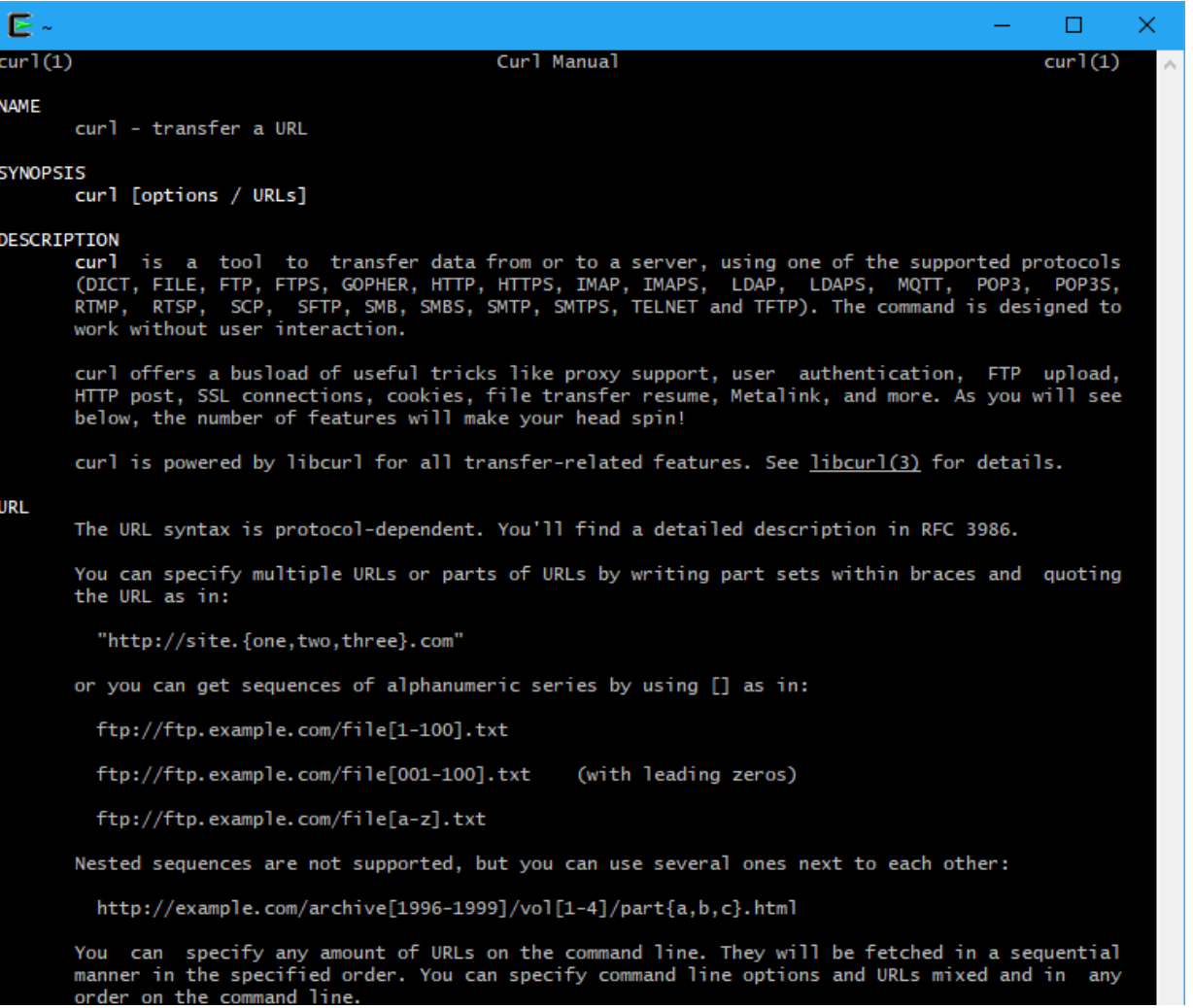

## Open Source Relational Databases

- Popular open source packages to be delivered
	- PostgreSQL [\( https://www.postgresql.org](https://www.postgresql.org/)/ )
		- <https://github.com/IBM/ibmi-oss-examples/blob/master/postgresql/installingpostgresqlonibmi.md>
	- MariaDB [\( https://mariadb.or](https://mariadb.org/)g )
- Delivered in RPM form only
- Primary purpose is to enable new open source solutions

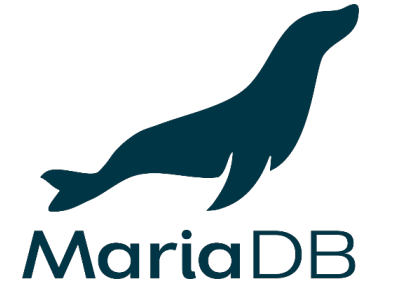

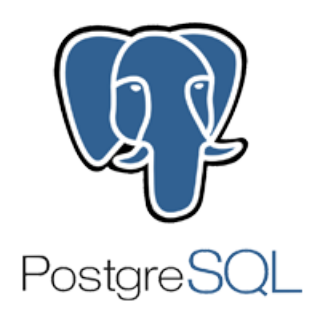

## Node.js version 14 (available since April)

• For Node.js release schedule, se[e: https://github.com/nodejs/Releas](https://github.com/nodejs/Release)e

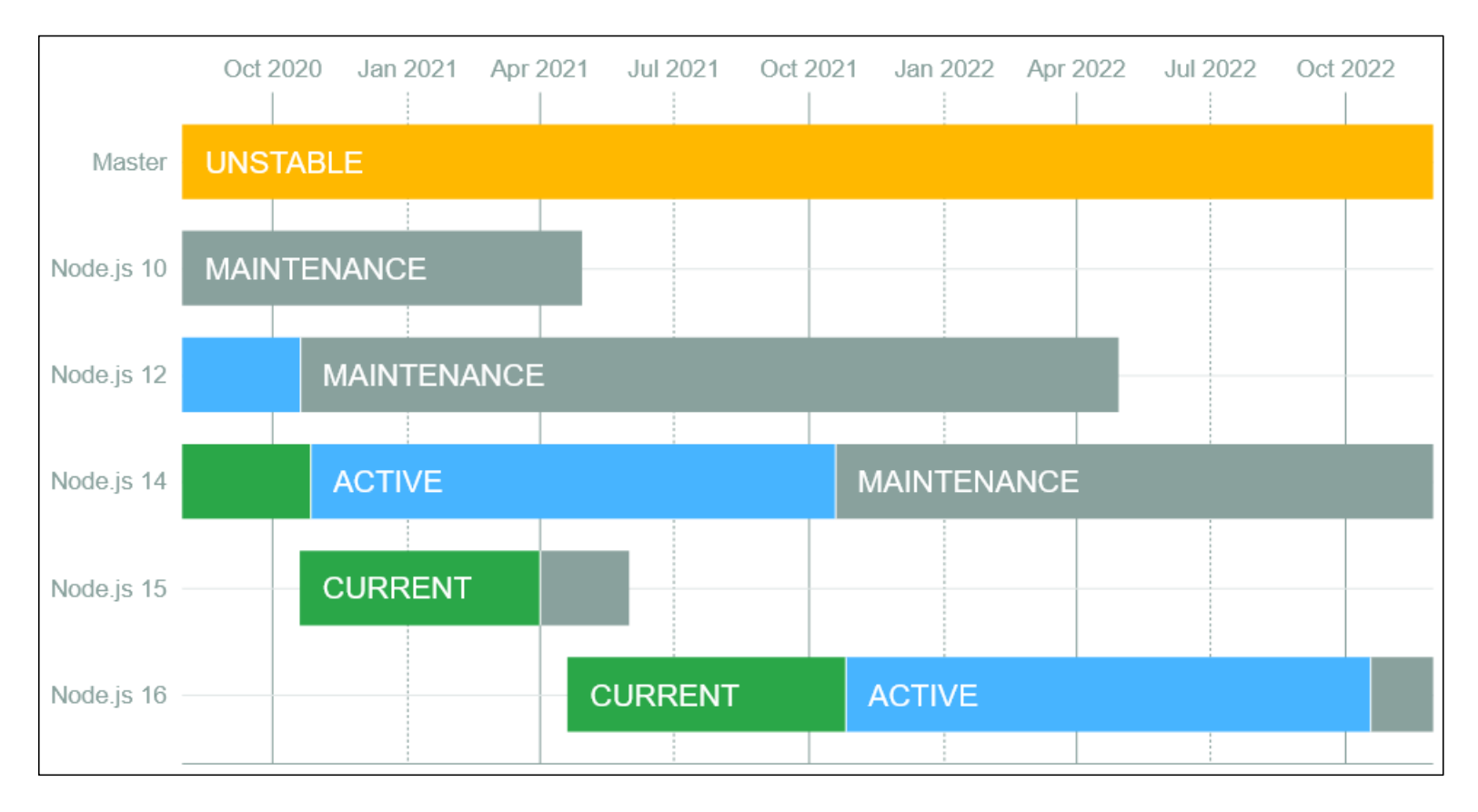

## Lots of other goodies

### • **Utilities**

- chsh PASE shell control
- logrotate log file management
- **Security**
	- GNU Privacy Guard (GPG)
	- Curl with SSH and SFTP support
- **Compression**
	- zstd
	- pigz
	- p7zip
- **Connectivity**
	- autossh
	- Paramiko (One of several Python packages)

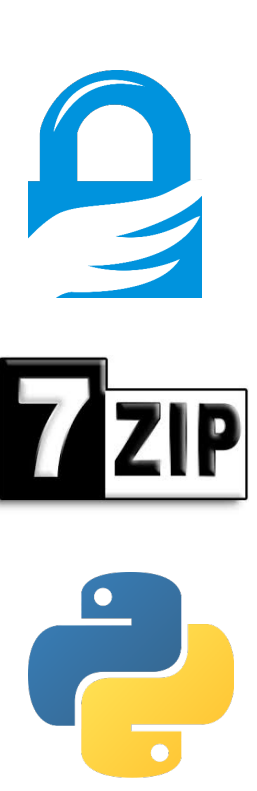

## Ansible – New Playbooks

Wang Yun Business Architect, IBM i Cloud Management [cdlwangy@cn.ibm.com](http://cn.ibm.com)

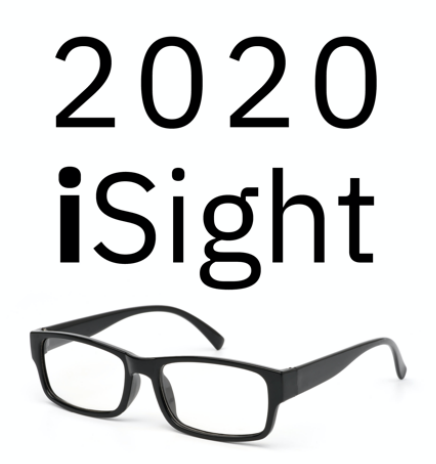

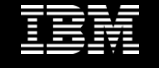

## Introduction of Ansible

Ansible is a radically simple IT automation platform that makes your applications and systems easier to deploy.

- Free open source application with commercial options
- Agent-less no need for agent installation and management
- Python/YAML based
- Highly flexible and configuration management of systems
- Configuration roll-back in case of error

#### Key Ansible use cases

- Configuration management
- Application deployment
- Continuous delivery
- Provisioning
- Orchestration
- Security automation

#### An online quick start video provided by Ansible

– [https://www.ansible.com/resources/videos/quick-start-vide](https://www.ansible.com/resources/videos/quick-start-video)o

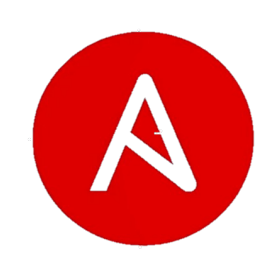

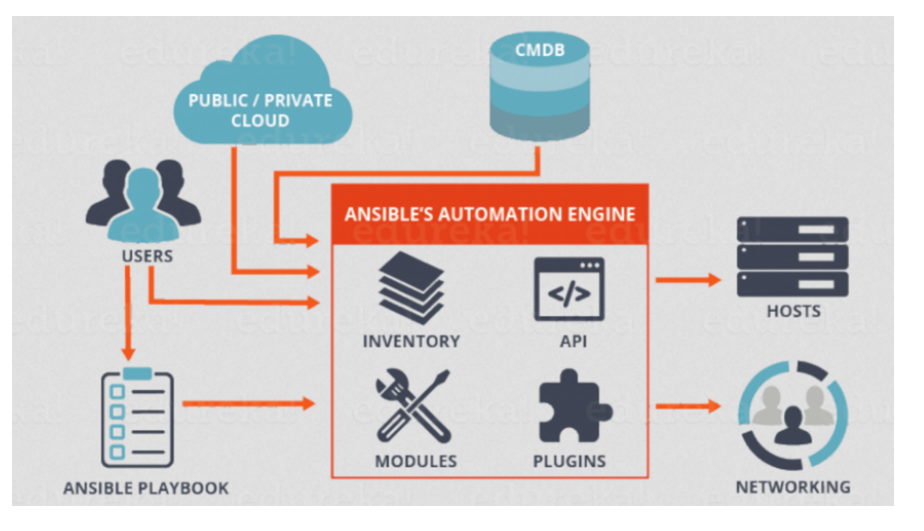

## An Example Ansible Playbook – Simple YAML

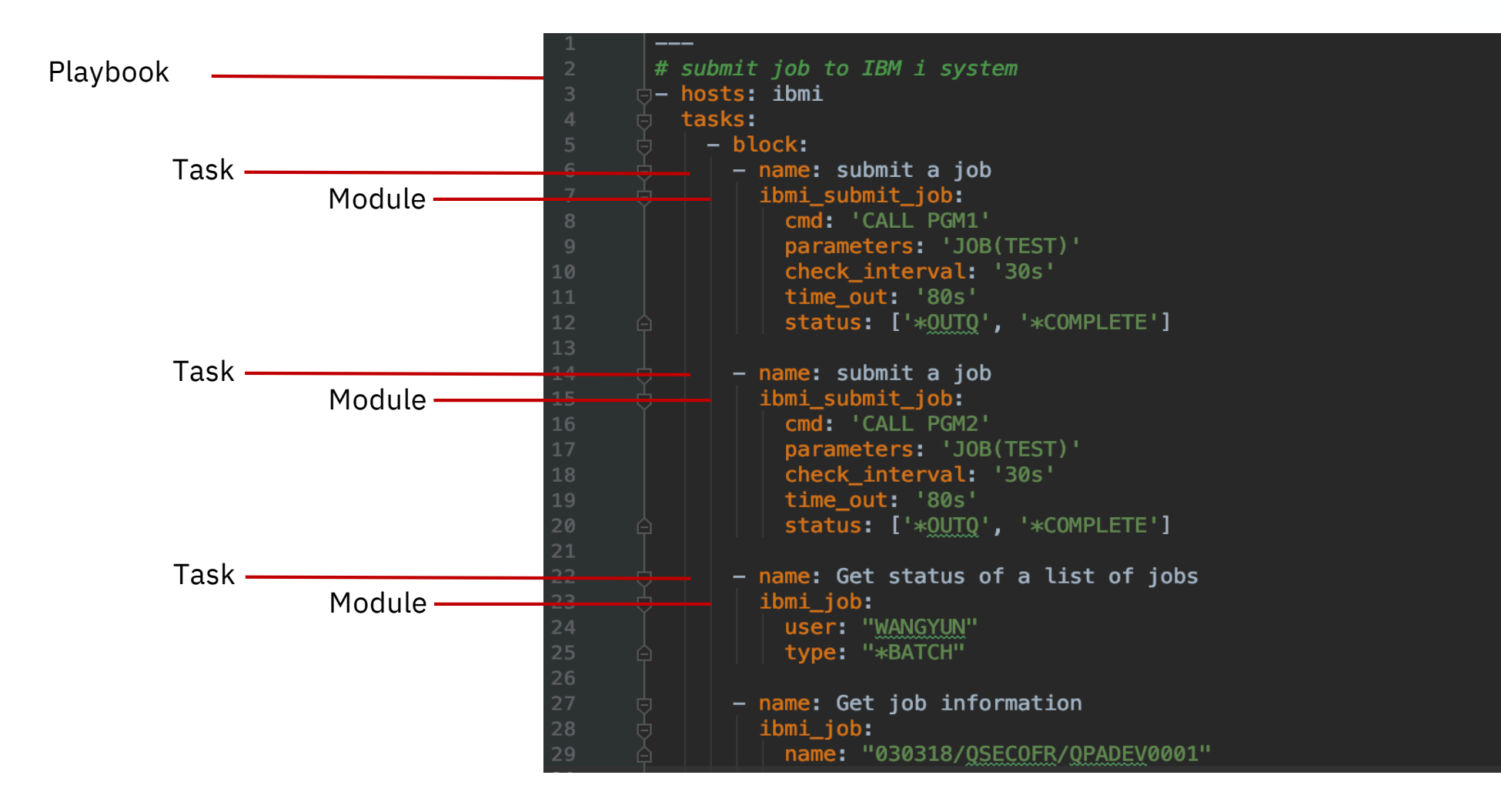

## IBM i (SQL) Services

and Db2 Enhancements

Scott Forstie Business Architect, Db2 for i forstie@us.ibm.com

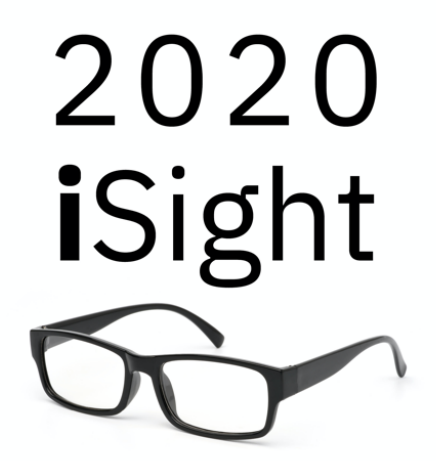

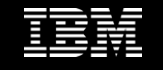

IBM i Services – What is an SQL service?

• **What:** SQL alternative to IBM i APIs and CL Commands

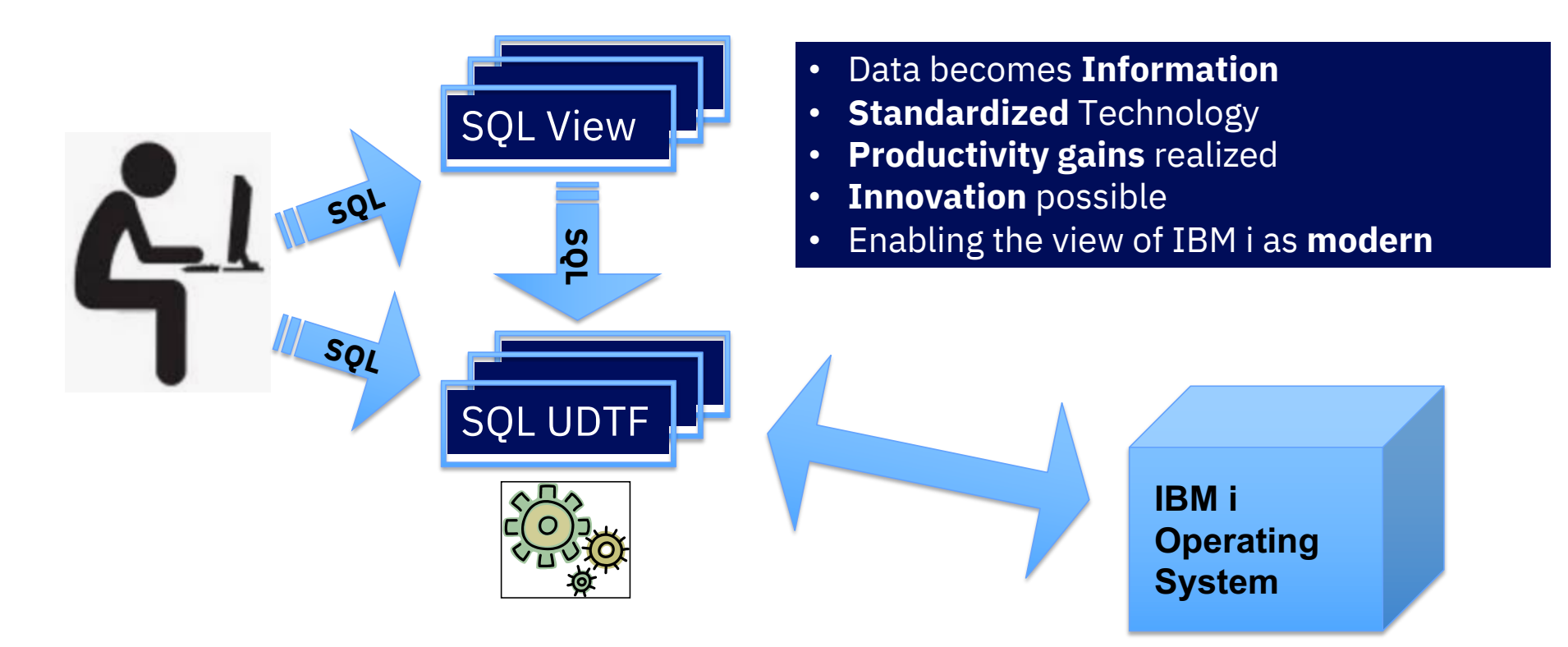

## IBM i Services – What's new with TR3/TR9?

## **29 new or enhanced IBM i Services**

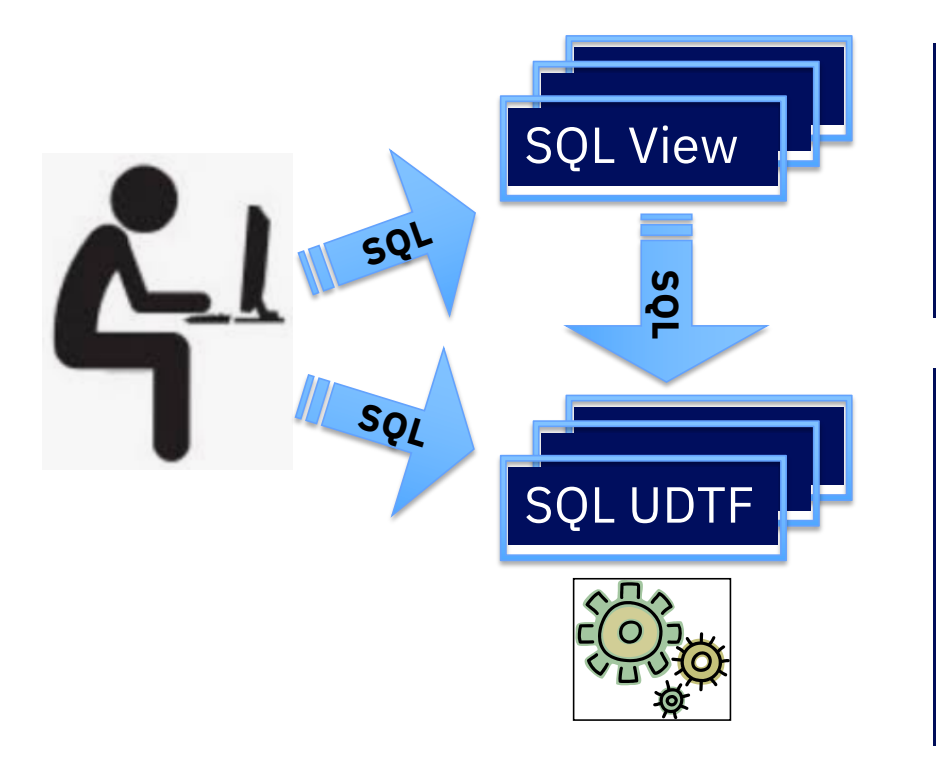

- Access Software Resources
- Discover IBM® i NetServer shares
- Manage Exit Programs
- Leverage more System status info
- And much more…
- Query Data Queue entries
- Read the contents of IFS stream files
- Extract complete Audit Journal detail using SYSLOG format
- Explore system Watches
- Probe into active jobs in new way
- And much more…

SQL enhancements

- Enhanced SQL DDL
- New SQL Query Engine (SQE) hint
- Extensions to the SQL precompiler
- Database Catalogs
- **Database Engineering**
- **Database Performance**
- **Database Programming**
- **Database Discovery**

## **Cloud** and other virtualization

Kris Whitney STSM - IBM i I/O, Storage, Virtualization and Availability Architecture - Cloud for IBM i whitneyk@us.ibm.com

# 2020 iSight

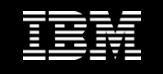

## IBM i Available in more Geos in the IBM Cloud

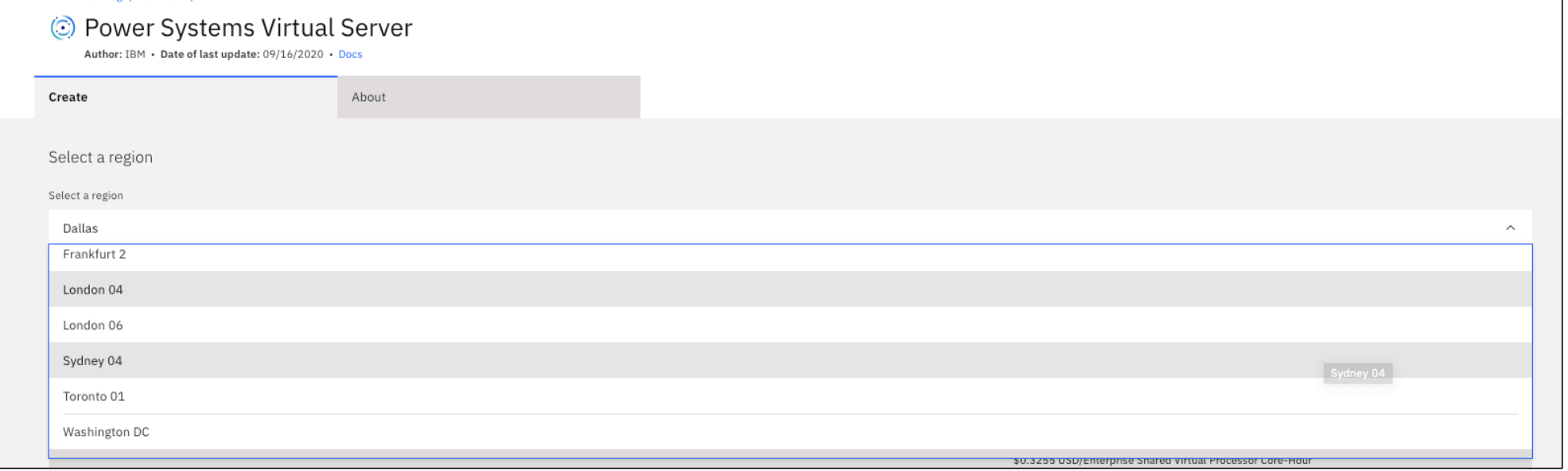

Sydney04 and London04 are now available with IBM i

## Db2 Web Query for i now in the PowerVS Offering

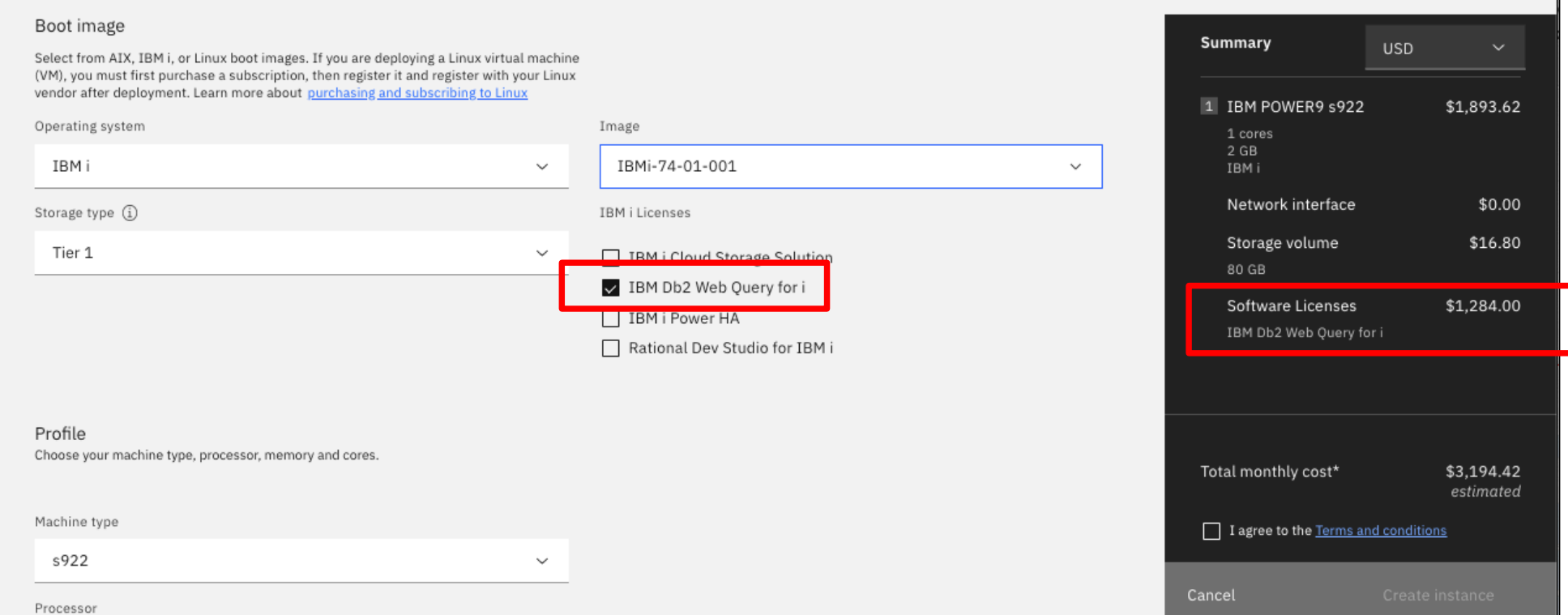

## Recent Features Added to PowerVS

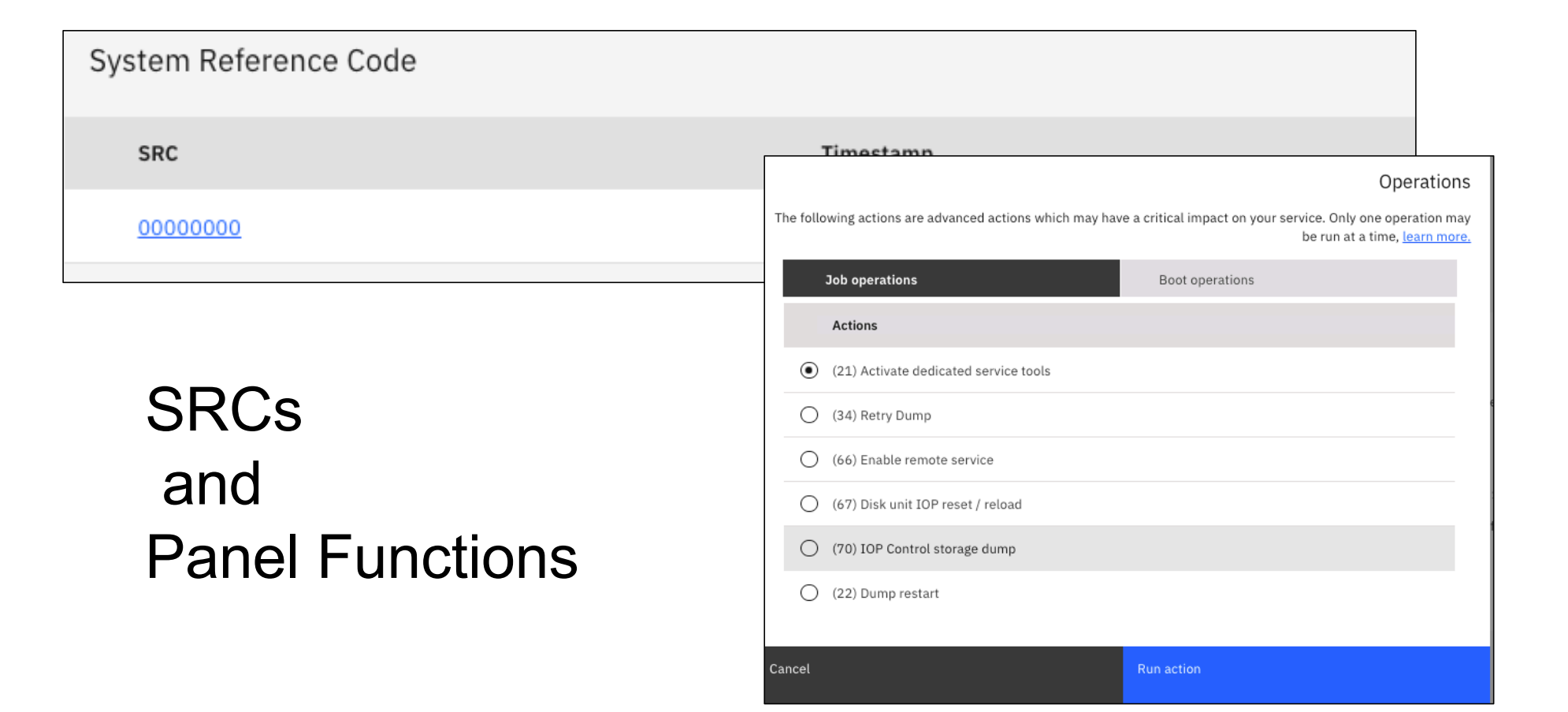

## 5770-ICC – Cloud Storage Solutions

Cloud Storage Solutions

- Now support Google Cloud Storage using an S3 connection
- Can Leverage a Proxy Server when running in a pure cloud based infrastructure

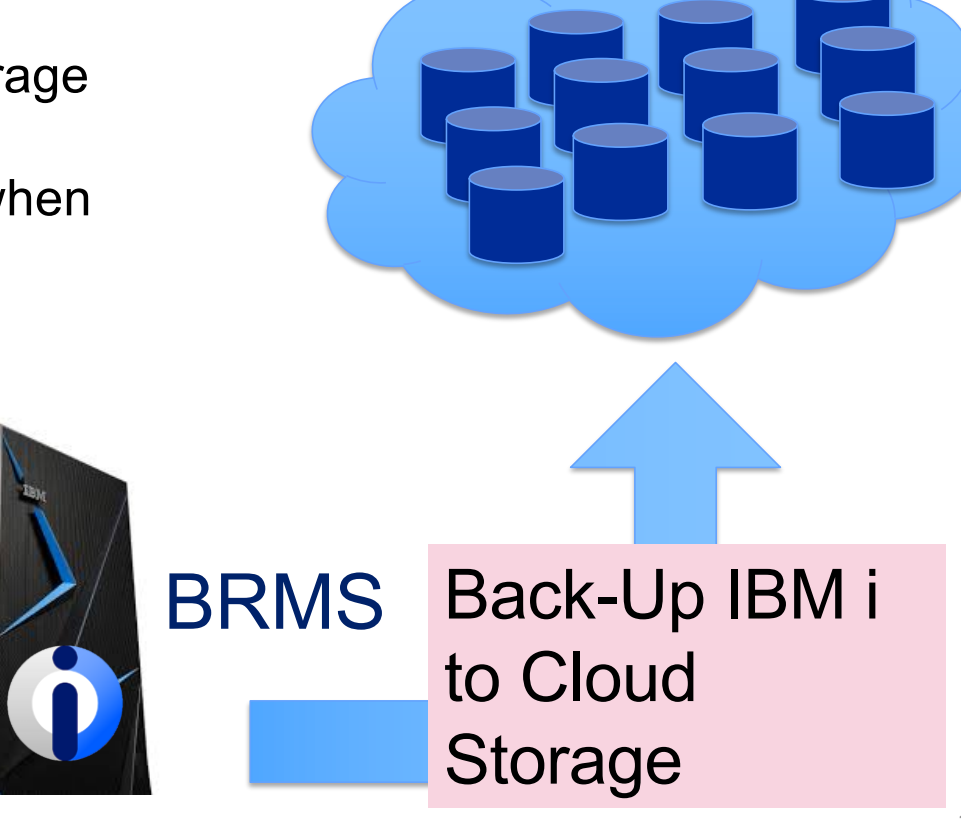

2020 iSight  $\bigcirc$ 

## Db2 Web Query

Doug Mack DB2 for i and BI Consultant - Lab Services Power Systems Delivery Practice mackd@us.ibm.com

# 2020 iSight

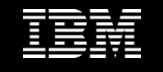

## UPDATED EZ-Install Package – Version 2.2.1, PTF Group 9

- EZ-Install is **HIGHLY RECOMMENDED** for installing webquery or upgrading from previous versions
	- Request it by sending an email to  $QU2@$ us.ibm.com, including name, company name, and s/n
	- It provides **VALUE ADD** way beyond just restoring the license program products
		- Sample Reports, Tutorials, Utilities to help you get a **FAST START**
			- Query/400 Discovery Tool
			- Create Date Dimension Table (really cool)
			- Sample Reports for the Systems Administrator
			- Business oriented sample reports backed by tutorials
			- **New EZ-Report**
	- Tutorials and additional "how to" documentation provide guides to show you how the sample reports were built

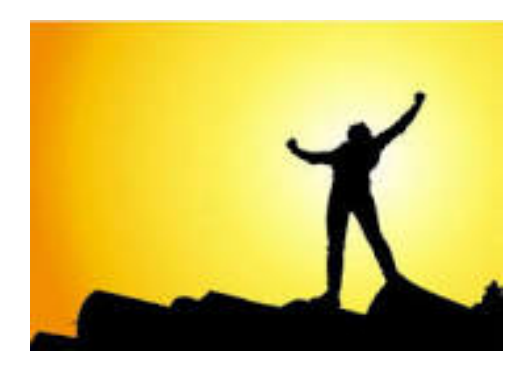

*HELP us help you* – make sure your IBM Business Partner is using EZ-Install to install or upgrade!

## EZ-Report: Auto generate Synonym and Report from SQL

- Use Cases
	- Fast report over a **Table/File**
	- Fast report over **IBM i Services**
	- Fast report over **SQL Statement**

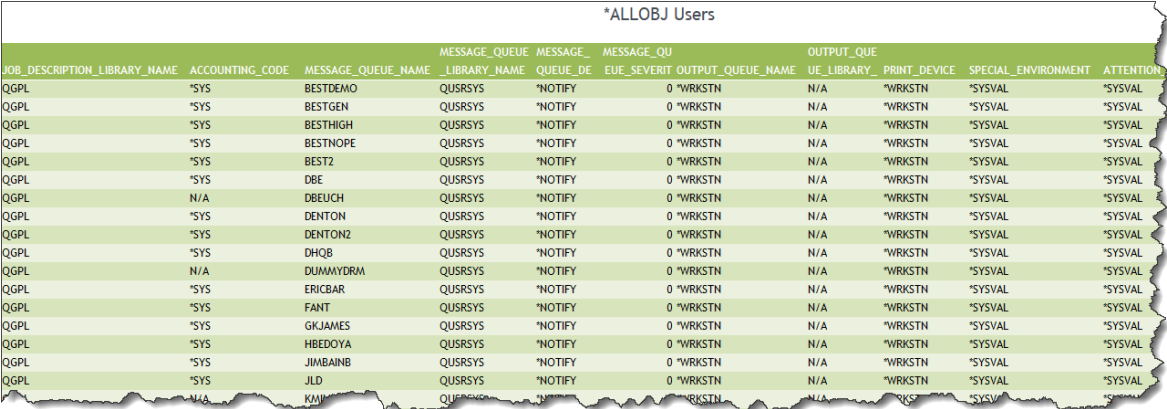

- What does it do?
	- Auto creates a synonym (meta data) over the data source
	- Auto creates a "fex" object (I.e., a report) in the folder you specify
	- Run report as is, or modify
- If you already have Version 2.2.1 installed get to PTF Group Level 9
	- Add the post Group PTF individual PTFs documented here:
		- "Release levels and Pre-Reqs" [at http://ibm.biz/db2wqwik](http://ibm.biz/db2wqwiki)i

## What Can You Do with a Converted Report?

#### **USE AS IS….OR**

#### EDIT it if desired:

- Add a prompt/Filter
- Change the output to Excel
- Make into a CHART (or create a new chart over the same data)
- Use it in a dashboard
- Create hyper links (drill to another report)
- Change the color scheme, add a company logo
- Change report features
- Add Traffic Lights to point out areas of concern

### **Even SCHEDULE it to run every night and distribute it out automatically**

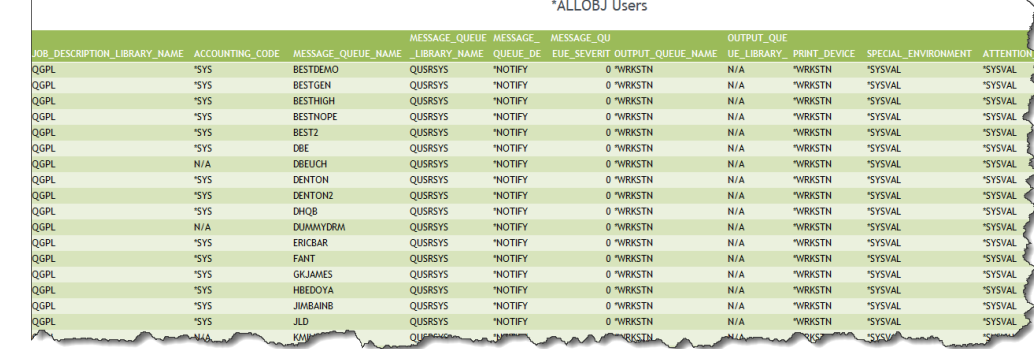

#### *LEARN HOW WITH EZ-INSTALL*

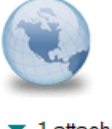

**Review Allobj Users** Doug Mack to: Doug Mack

 $\blacktriangleright$  1 attachment

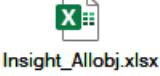

Please see attachment (s).

Supporting Large # of Users just got WAY LESS Expensive! New Editions announced in June **Significantly Reduces Cost per User**

#### Db2 Web Query **Scheduler Edition 5733-WQB**

- Express + Job Scheduling
- Upgrade from Express or buy brand new
- Can support unlimited report "consumers"
	- Users can work with data offline
	- Support Mobile or At Home Workers more cost effectively
- Use GUI Scheduler or CL Commands

#### Db2 Web Query **RunTime User Edition 5733-WQR**

- Express + RunTime Licensing
- Upgrade from Express or buy brand new
- Uses IBM i Group profiles
	- Everyone in that group can run report concurrently
	- 2 Run Time Group licenses per core
- Users can run interactive reports with live data

#### COST PER USER

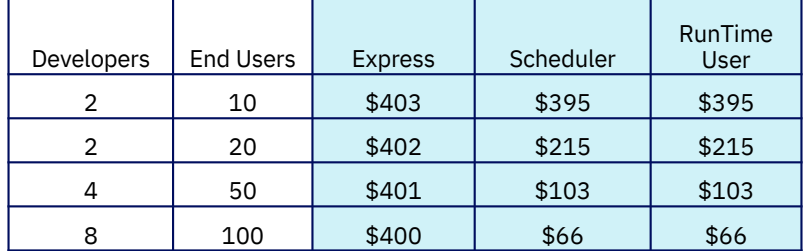

**OVER 50%** Savings for 20 user system **OVER 75%** Savings for 50 user system

Cost Per User: Adding users to Express vs. Upgrading to new Edition Calculated using U.S. List Prices and includes SW Maintenance Assumes you already own Express Edition + 2 user licenses

Learn More at http://ibm.biz/db2wq-blog-neweditions

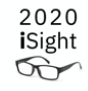

## COMING SOON: Db2 Web Query Version 2.3

- Announce in October, GA in December
	- Add elements of AI/ML analysis with business insights
		- Auto generate data insights
	- New Data Prep Facilities
		- Simplified data transformations for one-time extracts
	- New Page Designer and Home Page
		- Highly visual and intuitive new user interface for building report
	- New EZ-Install Q1 2021
		- Use this to install for first time or for upgrades
	- Supports IBM i 7.3 and up
		- No charge upgrades if current on Db2 Web Query SW **Maintenance**

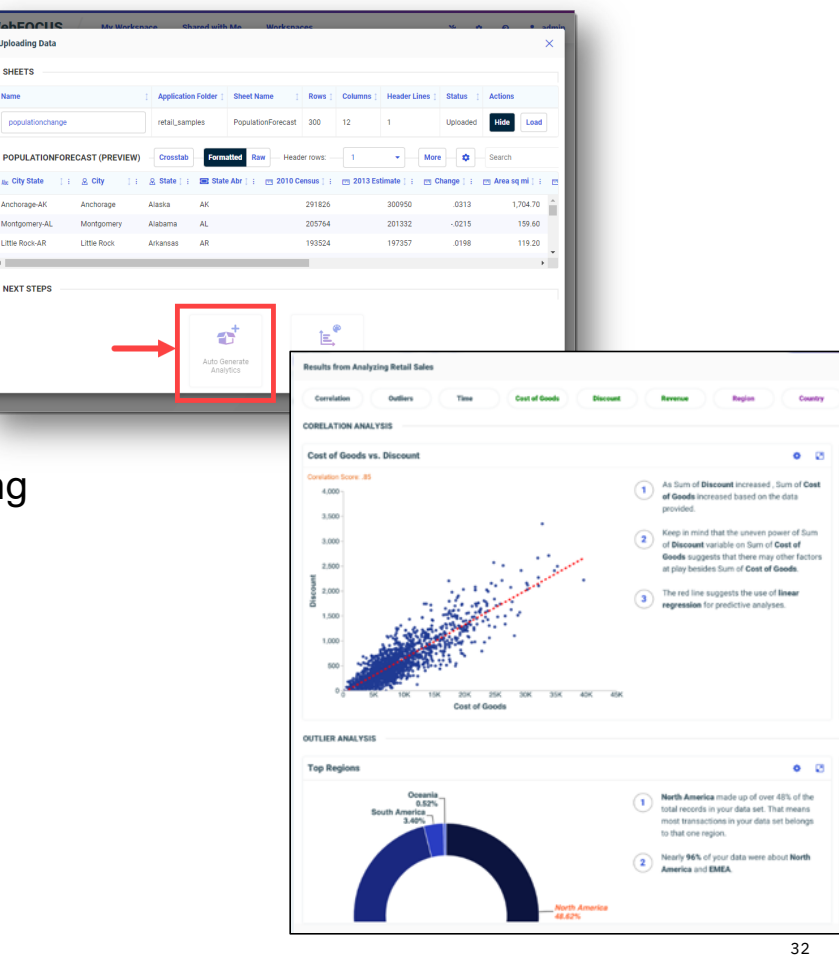

## Important Links

### Db2 Web Query for i Website

– [Ibm.biz/db2webquer](http://ibm.biz/db2webqueryi)yi

### Db2 Web Query for i Wiki

– [Ibm.biz/db2wqwi](http://ibm.co/db2wqwiki)ki

### Db2 Web Query Getting Started Enablement:

– [https://ibm.biz/db2ilabservice](https://ibm.biz/db2ilabservices)s

#### Db2 Web Query Version 2.2.1

- [http://ibm.biz/db2wqv221blo](http://ibm.biz/db2wqv221blog)g
- Video[s: http://ibm.biz/db2wq-221-video](http://ibm.biz/db2wq-221-videos)s

### EZ-Install

– [http://Ibm.biz/db2wqezinstall-inf](http://ibm.biz/db2wqezinstall-info)o

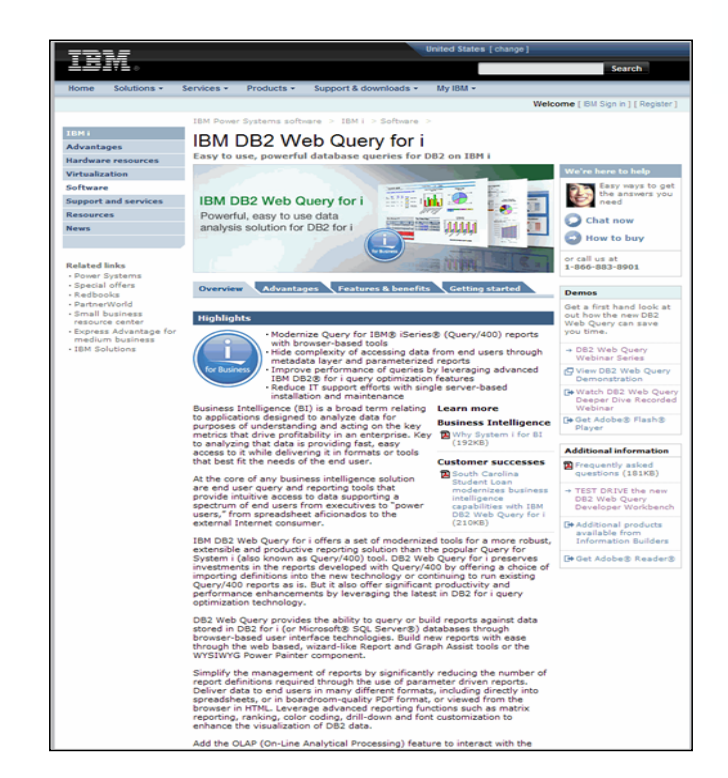

Follow Db2 Web Query guy Doug Mack on twitter at @mckdrmoly or blog [http://db2webqueryi.blogspot.com](http://db2webqueryi.blogspot.com/)/

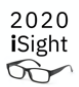

# IWS Security Option

Tim Rowe Business Architect, Application Development and Systems Management timmr@us.ibm.com

# 2020 iSight

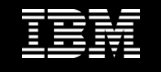

## Rest APIs – Before today's announcement

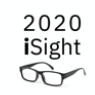

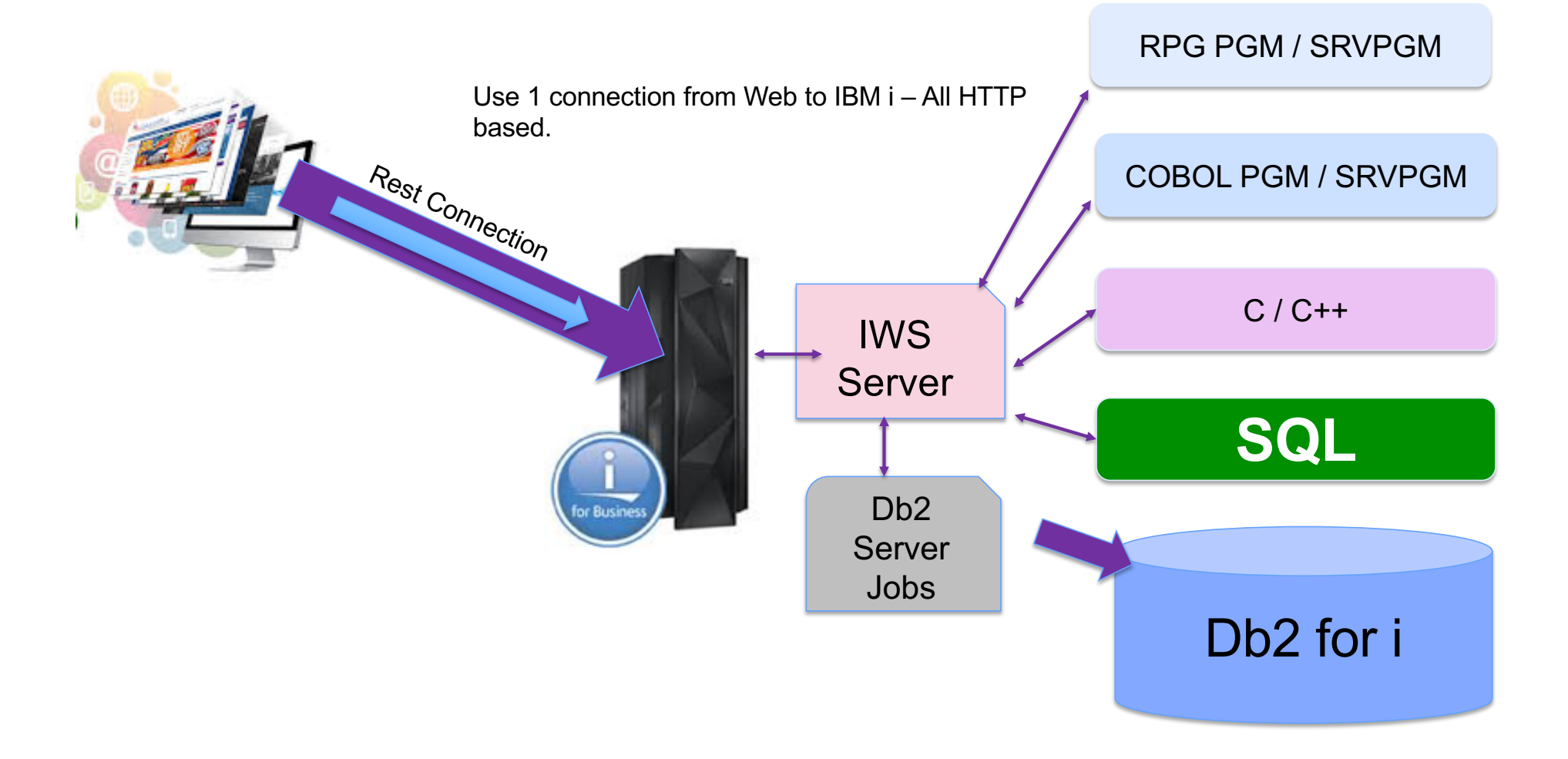

## Rest APIs – Announced Improved Security Options

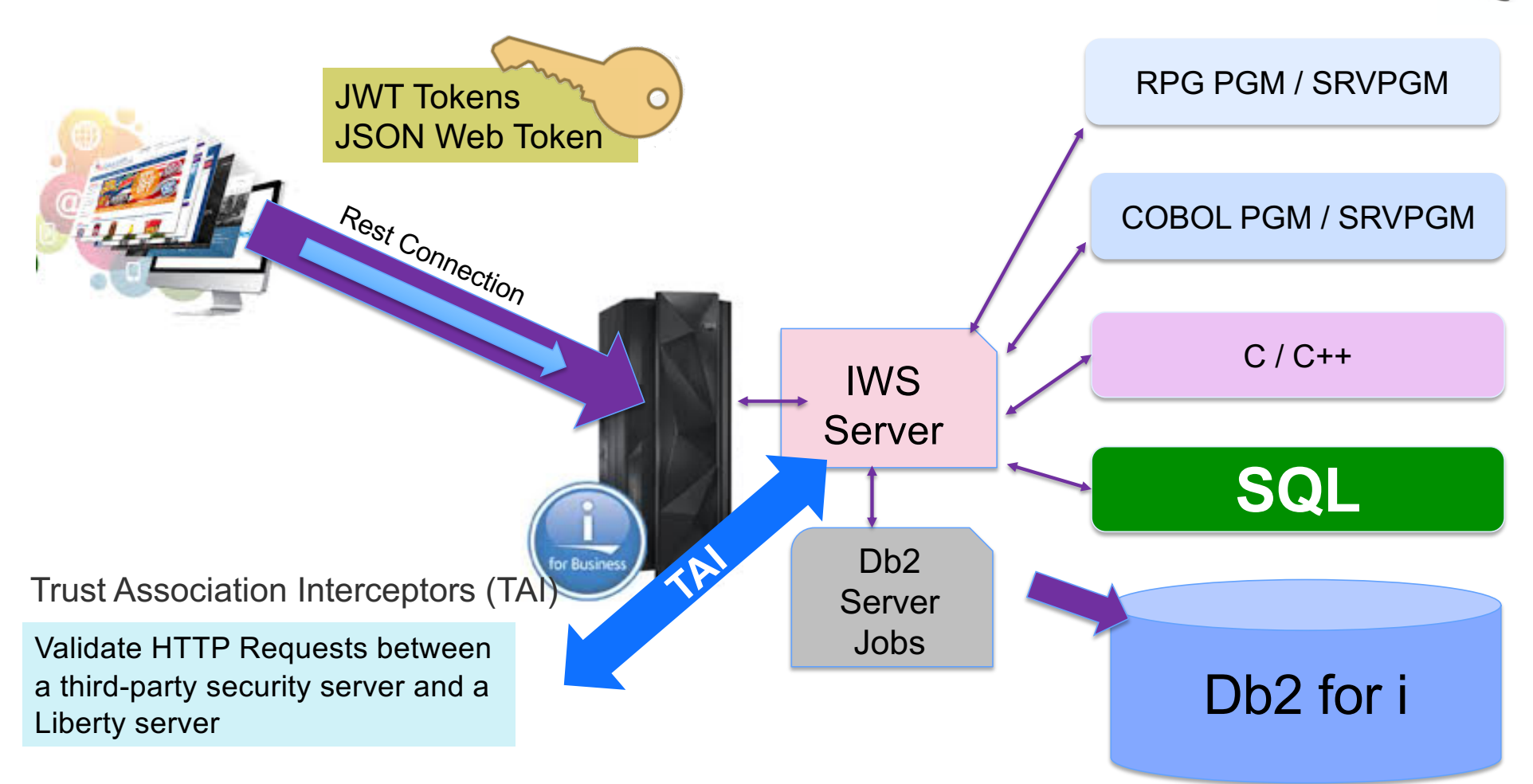

2020  $rac{1}{\sqrt{2}}$ 

## Db2 Mirror announcements

Kris Whitney STSM - IBM i I/O, Storage, Virtualization and Availability Architecture - Cloud for IBM i whitneyk@us.ibm.com

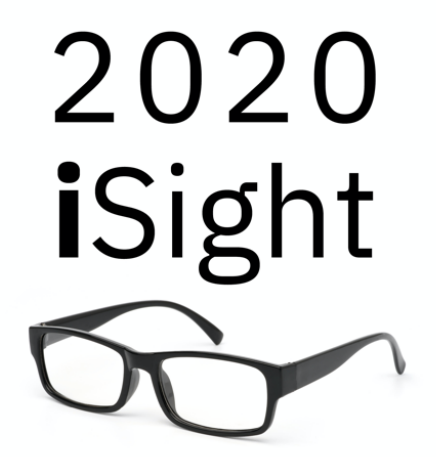

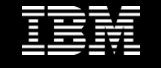

## Improved Setup and Recovery for Db2 Mirror

- Db2 Mirror for i can use save and restore to configure mirroring for all storage types
	- Enables support for storage such as NVMe or SAS **SSD**
	- Can configure Db2 Mirror for i regardless if the storage has copy service functionality.
- The setup and recovery procedures for not using flash copy or storage mirroring have been improved and automated through the the Db2 Mirror for i product.

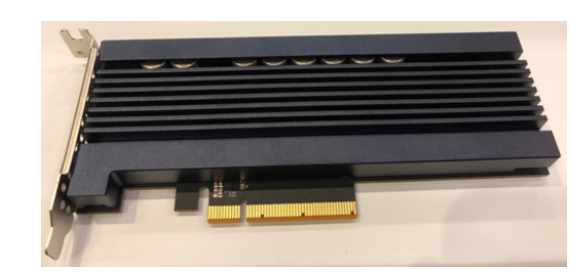

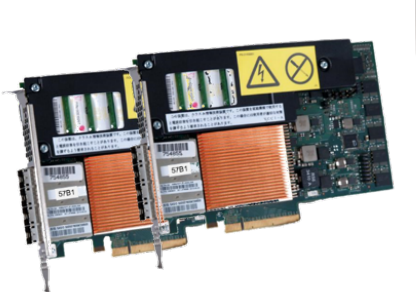

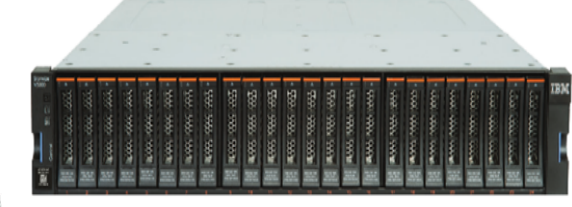

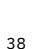

## Work File Discovery

- New Feature added to Application Evaluation
- Look at work files in a contextual, statistical, and plan cache point of view
- Look for files that don't need to be mirrored
- This is especially helpful on systems that by default replicate all eligible objects.

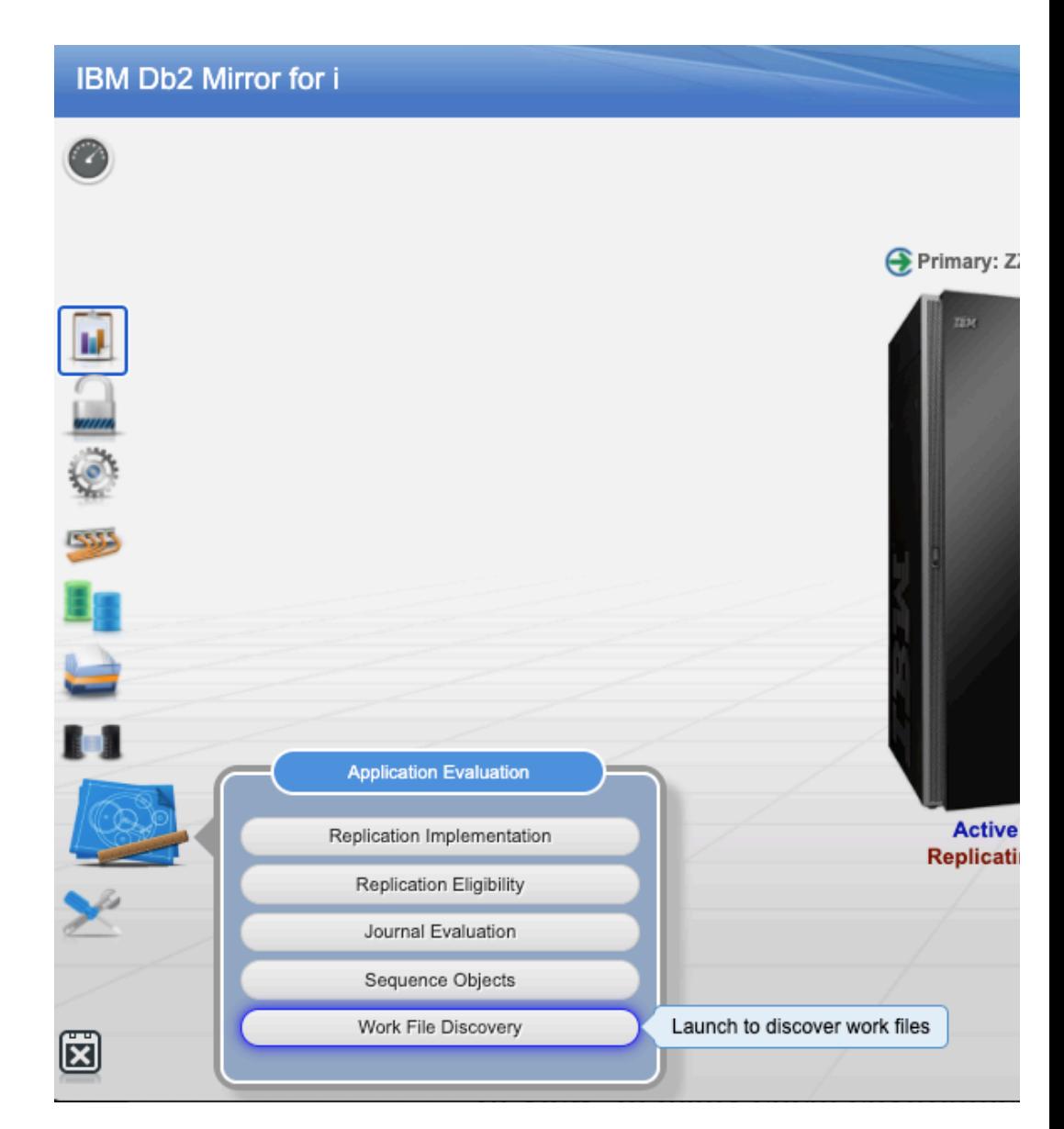

## Db2 Mirror GUI Security Enhancements

- Multiple authentication methods When configuring a Db2 Mirror pair, an option is available allowing the use of one of the three following authentication methods:
	- The currently signed on user.
	- A user and password saved to an encrypted file on IBM i.
	- Prompt the first time the Mirror pair is accessed.
- Secure connection The Db2 Mirror GUI uses IBM Toolbox for Java to connect from the GUI node to the specified Db2 Mirror node. Users can now configure the GUI to leverage an SSL based connection.

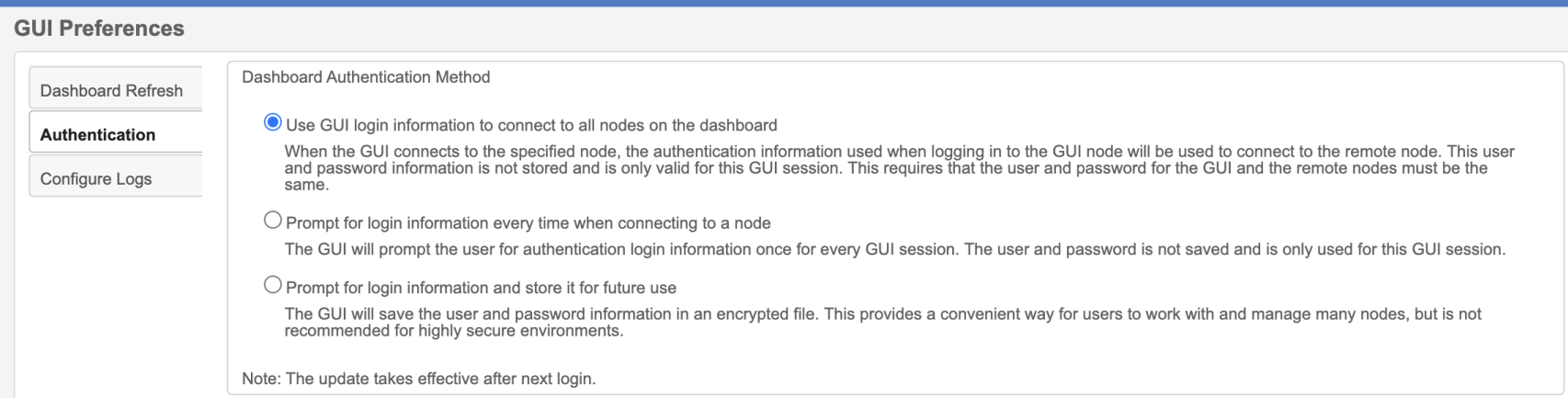

40

#### 2020 iSight  $\infty$

## Db2 Mirror Statement of Direction

IBM Db2 Mirror for i planning insights:

*IBM plans to enhance IBM Db2 Mirror for i (5770-DBM) to extend the physical distance allowed between two nodes, allowing the two nodes to be located up to 10 kilometers apart.* 

IBM's statements regarding its plans, directions, and intent are subject to change or withdrawal without notice at IBM's sole discretion. Information regarding potential future products is intended to outline our general product direction and it should not be relied on in making a purchasing decision. The information mentioned regarding potential future products is not a commitment, promise, or legal obligation to deliver any material, code or functionality. Information about potential future products may not be incorporated into any contract. The development, release, and timing of any future features or functionality described for our products remains at our sole discretion.

## Base Operating Systems **Enhancements**

Nancy Uthke-Schmucki Business Architect - IBM i I/O Strategy and **Architecture** schmucki@us.ibm.com

# 2020 iSight

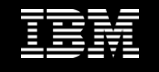

## IBM i Base Infrastructure – ObjectConnect over TCP/IP

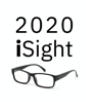

**IBM i 7.4 PTF**

- How does one send an object from one IBM i LPAR to another today?
	- Use FTP but then extra disk space is needed to make a copy of a save file
	- Use ObjectConnect with Virtual OptiConnect -- but that is only for 2 LPARs on the same Power server
	- Use ObjectConnect with SNA Enterprise Extender and IPSec -- but this is complex configuration
- What is ObjectConnect?
	- Existing set of CL commands for copying objects between systems easily and efficiently
	- Included with the IBM i OS (Option 22), separately installable using the Install Licensed Program display
	- Closely related to save/restore commands (support most of the same parameters)
- Benefits of ObjectConnect
	- System copies the object directly to the target system without using save files or distribution queues
	- Better performance than other methods for copying objects between systems
	- Does not require additional disk space to store an intermediate copy of the object that is being copied

#### • **New for IBM i 7.4:**

- ObjectConnect commands are being extended to support **TCP/IP natively** (TLS required)
- Simply use an IP option on the ObjectConnect commands to copy objects over secure TCP/IP connection
- In many cases may have better performance than previous methods of sending objects
- Delivery is via ObjectConnect PTF SI73777

## IBM i Base Infrastructure - GENUUID

- Generate Universal Unique Identifier (GENUUID) can now generate a version 4 UUID
	- Randomly generated UUID that is consistent with the Internet Engineering Task Force (IETF) specification as described i[n RFC 412](https://www.ietf.org/rfc/rfc4122.txt)2
	- MI Instruction already delivered with IBM i 7.4 initial GA
	- Now also available with an IBM i 7.3 PTF MF67674
	- See the **GENUUID MI Instruction** topic in IBM Knowledge Center for more information

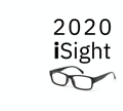

## **IBM i 7.3 PTF**

## IBM i Base Infrastructure – IPL time improvement

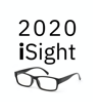

**IBM i 7.4 - TR 3 PTF Group IBM i 7.3 - TR 9 PTF Group**

IBM i initial program load (IPL) time has been reduced

- Optimized main storage (memory) hardware configuration checking
- The first IPL after installing the TR will take the usual amount of time
- Subsequent IPLs may be faster, depending on the amount of main storage
- The larger the amount of main storage, the greater the potential for noticeable improvement in IPL time

## IBM i Base Infrastructure – Faster duplication of tape media

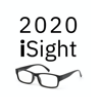

**IBM i 7.4 - TR 3 PTF Group IBM i 7.3 - TR 9 PTF Group**

Increased speed for duplicating tape media

- IBM i now supports faster duplication of tape media
- Commands whose processing times have been improved are DUPTAP and DUPMEDBRM
	- Duplicate tape function will now space directly to the files to be duplicated
	- No more searching every file on the media to find the correct files to duplicate
	- This can also reduce media wear by limiting the number of full media passes needed to position to the files to be duplicated

## Access Client Solutions (ACS)

Scott Forstie Business Architect, Db2 for i forstie@us.ibm.com

Tim Rowe Business Architect, Application Development and Systems Management timmr@us.ibm.com

# 2020 iSight

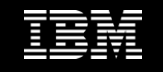

What's coming in ACS 1.1.8.6?

- **Content Assist**
	- **Everyone** is an SQL User
	- **Content Assist** helps everyone using SQL
- **Run SQL Scripts**
	- **Improved** controls
	- **Protections** built into ACS by default

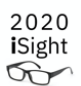

What's coming in ACS 1.1.8.6?

- Target delivery December 2020
- **Content Assist**
	- o Extended coverage for SQL statements
	- o Extended coverage for SQL syntax
	- o Special case coverage like QTEMP

### • **Run SQL Scripts**

- o Converged and Enhanced Preferences dialog
- o Performance and Usability improvements
- o Automatic closing of incompletely consumed queries

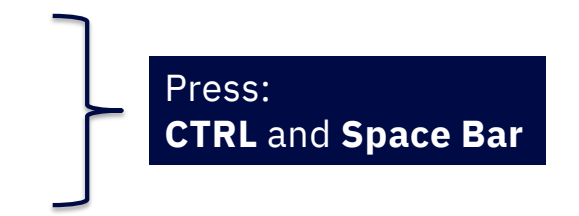

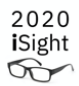

## ACS 1.1.8.5 – Freaky Fast IFS…

# Thousands of objects returned in mere seconds…

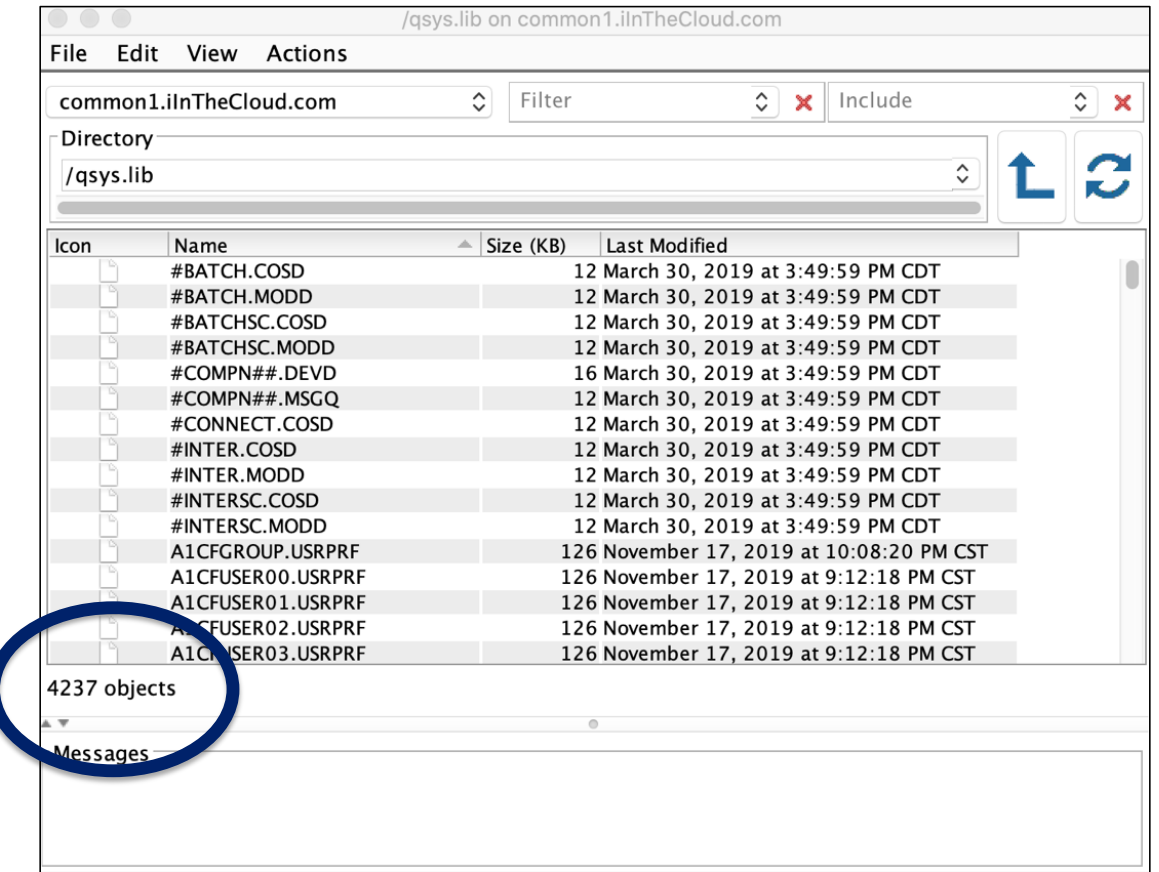

50

## ACS 1.1.8.6 – Multi-File Upload!!!

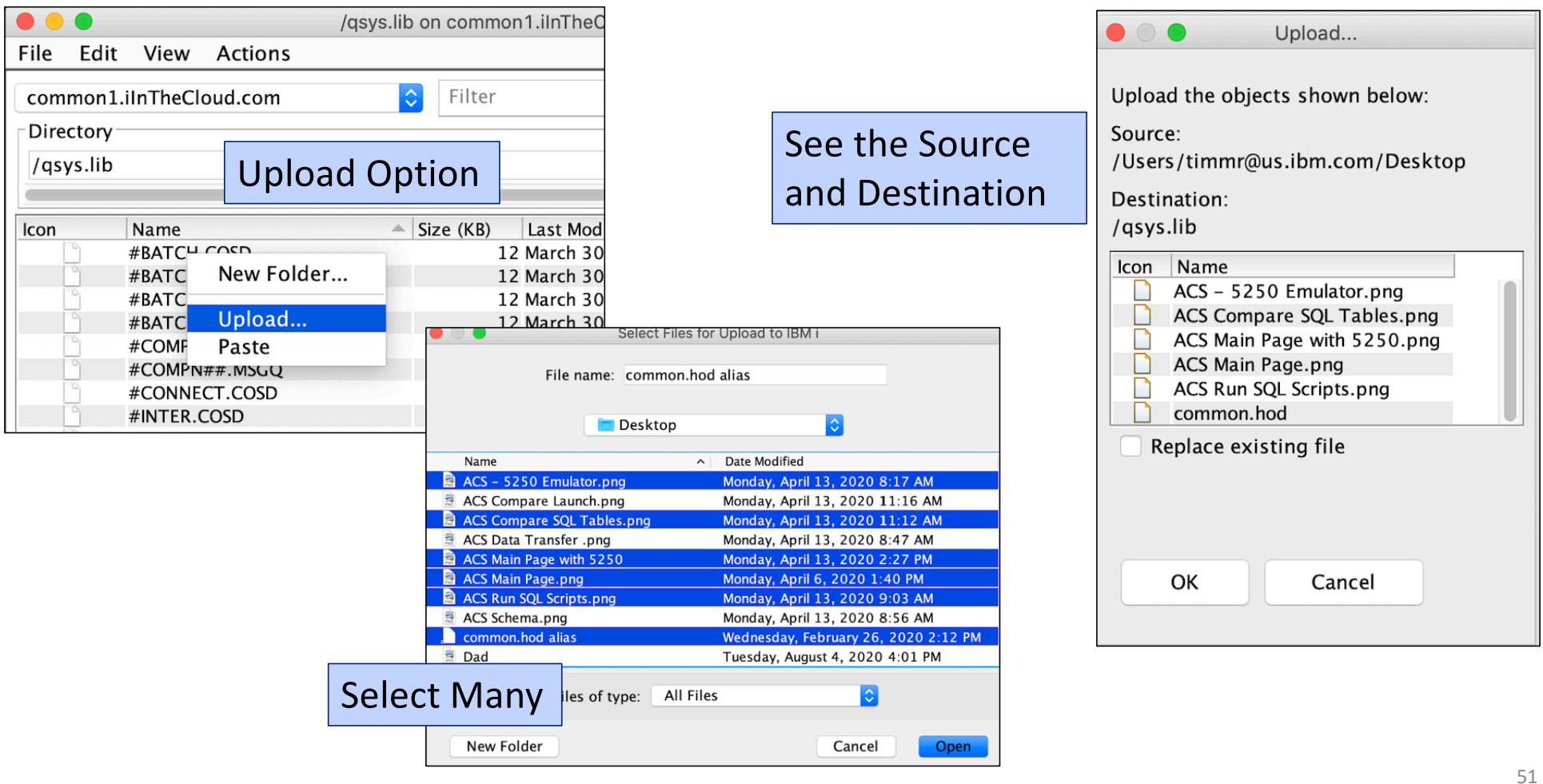

 $\frac{2020}{\text{isight}}$ 

IBM i Access – Application Packages

IBM i Access ODBC driver now supported on:

- Windows
- Linux
- $-Mac \leftarrow \leftarrow \leftarrow \leftarrow \text{NEW}$ !!!!
- $-$  IBM i  $\epsilon \in \epsilon \in \mathbb{N}$  NEW!!!!

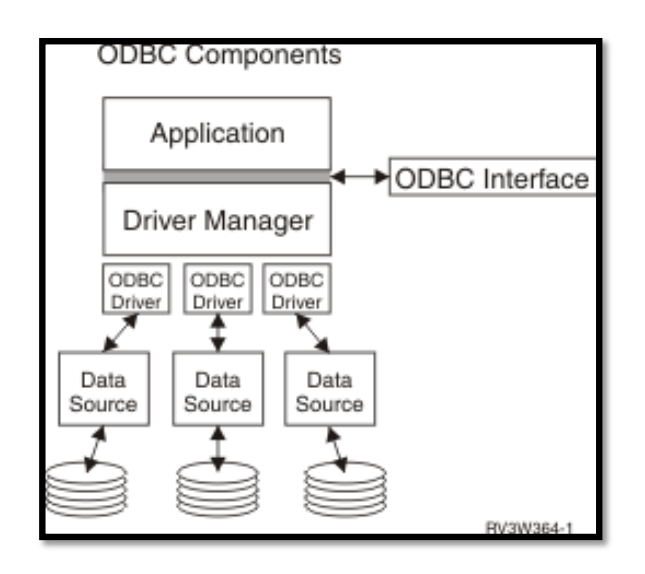

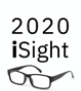

## Application Development

Tim Rowe Business Architect, Application Development and Systems Management timmr@us.ibm.com

# 2020 iSight

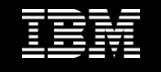

## RPG Enhancements

- %LIST built-in function
- FOR-EACH opcode
- Allow blanks for %DEC, %INT etc.
- Allow thousands separators for %DEC, %INT etc.
- Optionally require prototypes for exported procs
- Debug the return value from a procedure

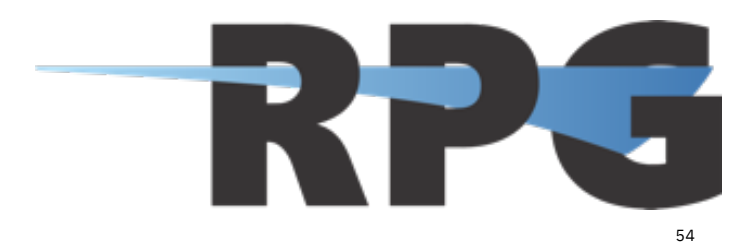

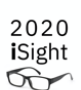

FOR-EACH opcode

FOR-EACH iterates through an array, sub-array or %LIST.

FOR-EACH item in myArray;

ENDFOR;

FOR-EACH file in %SUBARR(filenames : 1 : numFilenames);

ENDFOR;

FOR-EACH state in %LIST(OVERDUE : PENDING : CANCELLED);

ENDFOR;

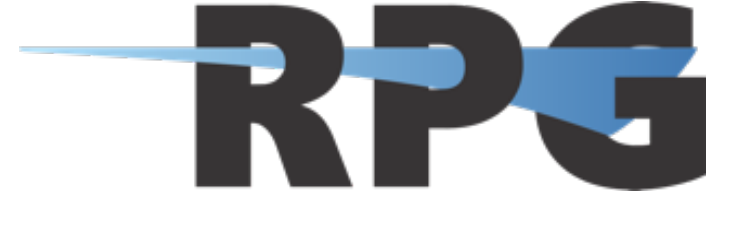

55

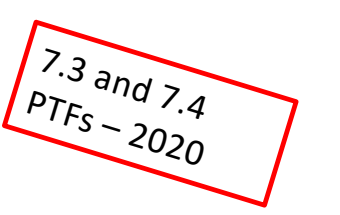

Debug the return value from a procedure

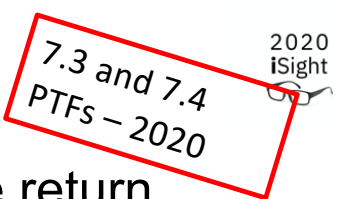

With H spec keyword DEBUG(\*RETVAL), you can see or change the return value of a procedure while at the breakpoint at the end of the procedure

Work with variable \_QRNU\_RETVAL

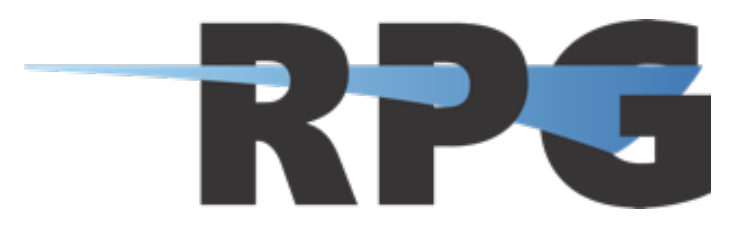

Debug session - at the END-PROC statement

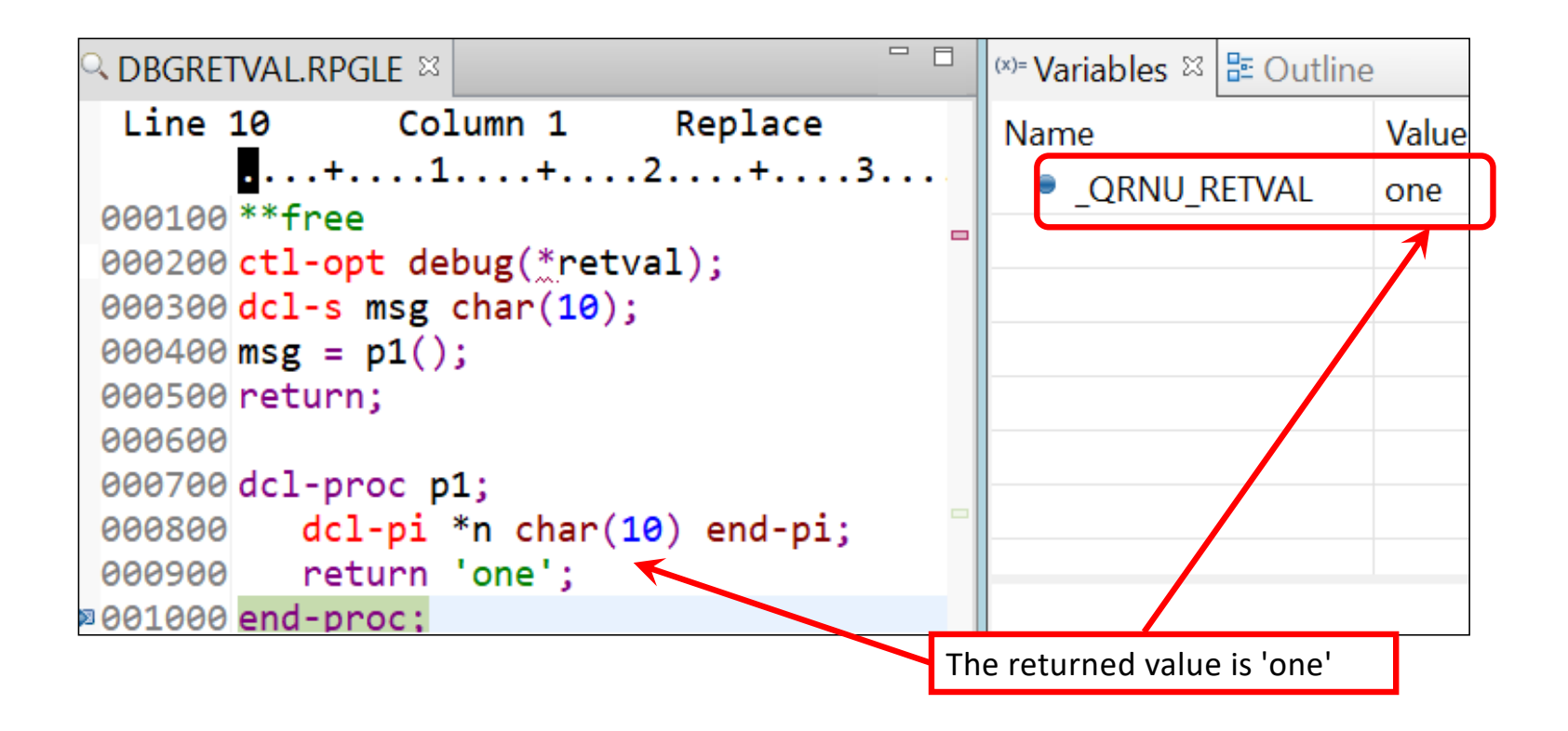

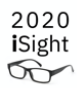

Debug session - at the END-PROC statement

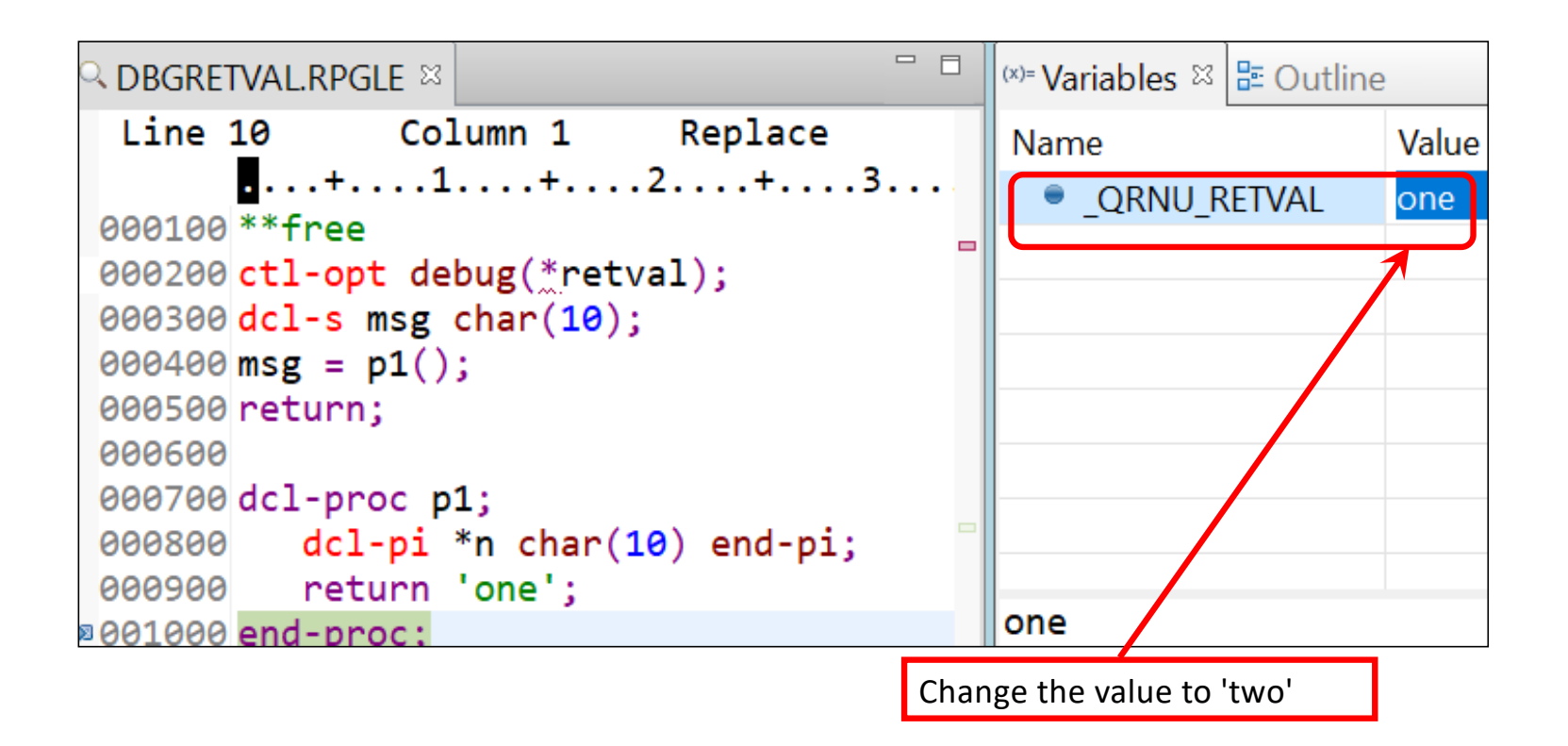

Debug session - at the END-PROC statement

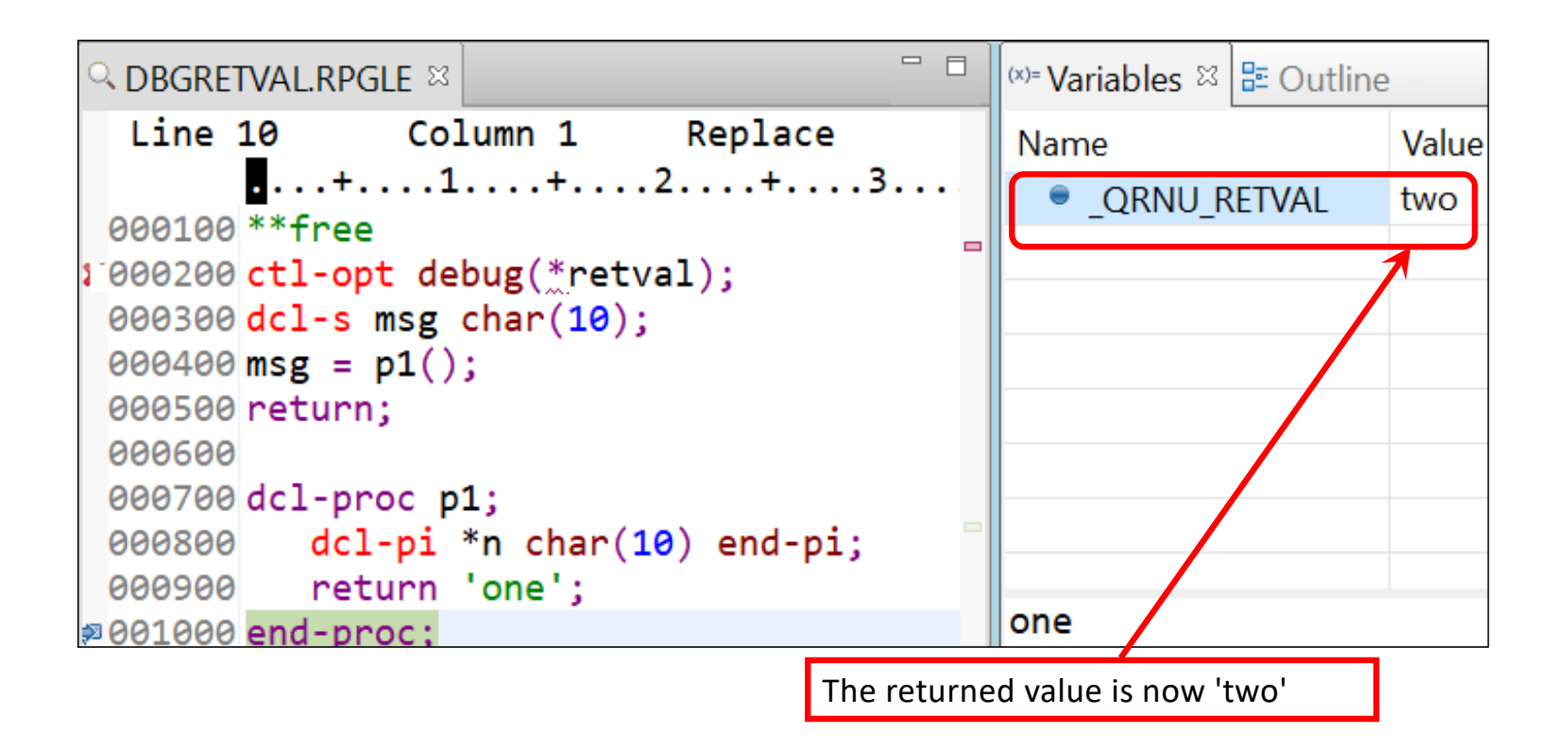

Debug session - after the call

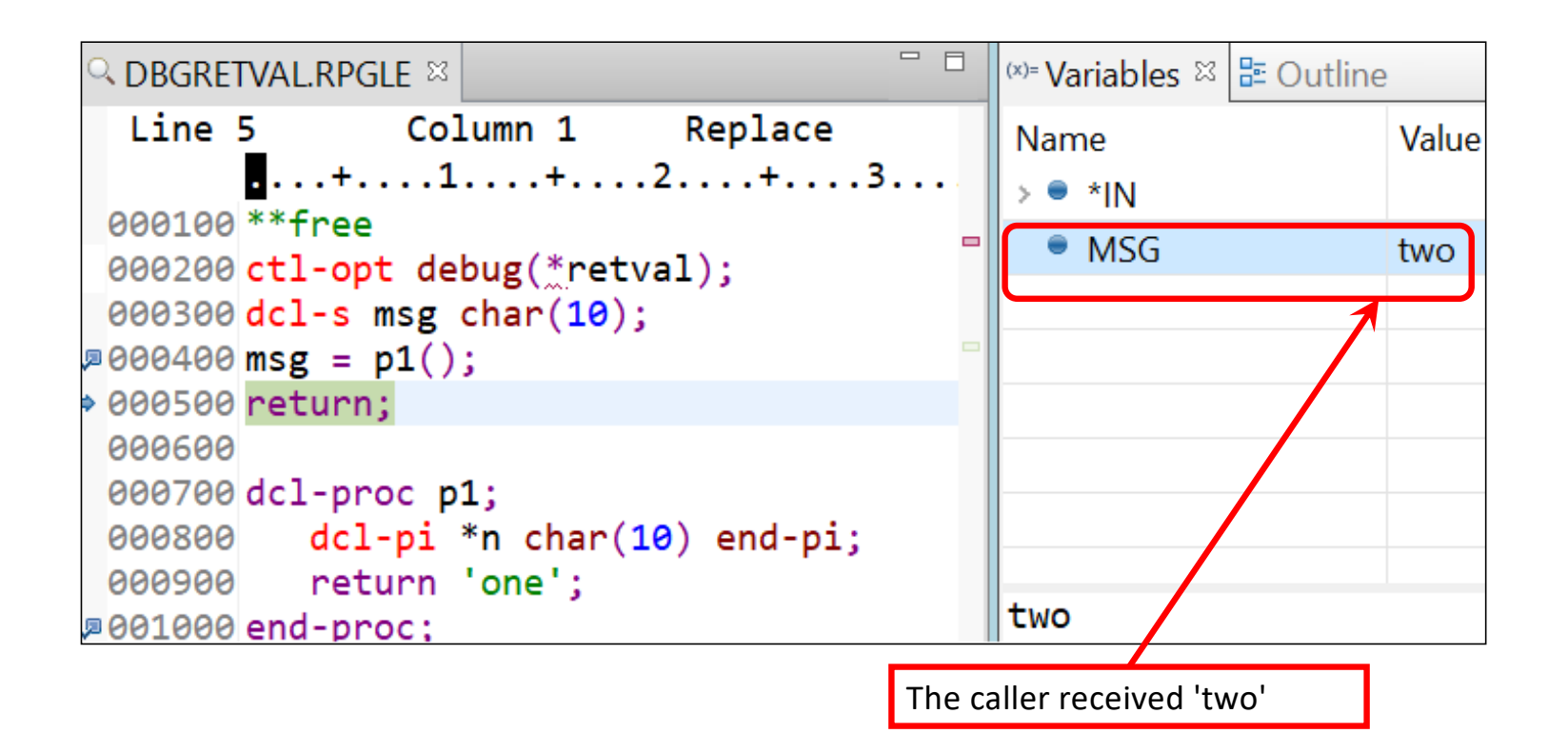

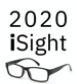

## Rational Developer for i 9.6.0.8

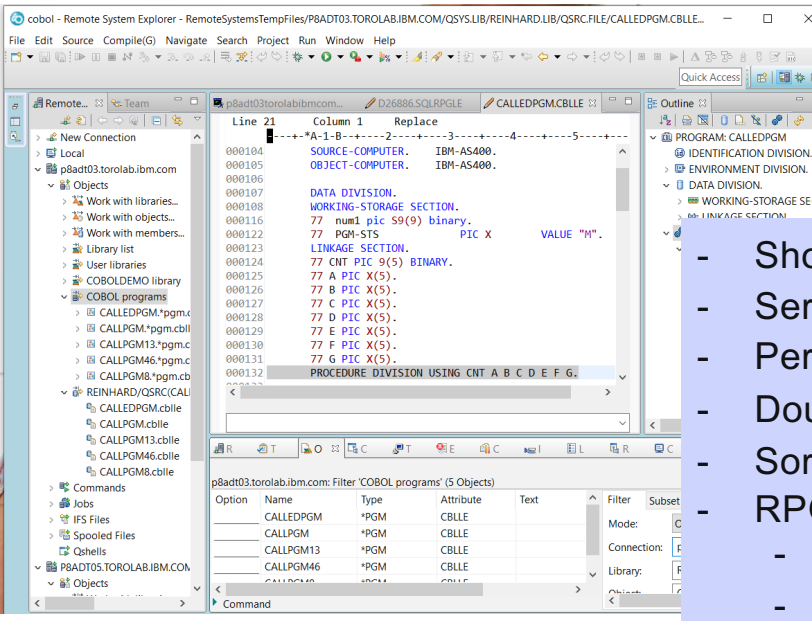

[https://www.ibm.com/support/pages/](https://www.ibm.com/support/pages/node/603339)n ode/603339#9607

## Many updates and improvements

- Show variables larger than 4,095 characters in the RDi debugger
- Service Entry Points now allow conditional entries for breakpoint
- Persist display hover text for procedure parameters

Double-click of source elements - include \* symbol when appropriate Sort by name control in outline should not affect sorting of key fields - RPG language update:

- Editor support for the new DATA-GEN opcode
- Editor support for OPTIONS(\*EXACT) for prototyped parameters
- Editor support for the new OVERLOAD keyword
- Enable editor navigation for marked occurrences of variables
- SQL formatter improvements

**ER** #

- /copy and /include files can be opened from source stored on IFS
- IBM i Access Client Solutions (ACS) now can be launched from RDi without requiring a separate Java Runtime Environment installation

## I didn't have time for …

- PowerHA
- BRMS
- I/O hardware new USB 3.0 options; NVMe; etc.
- 5733-ARE Administration Runtime Expert updates
- Details on more RPG enhancements
- All the IBM i Services
- The many powerful ACS updates
- Db2 Mirror Work on Multiple Rules at the same time
- … and more …

Attend other COMMON-sponsored announcement webcasts

Visit the landing pages:

- **IBM i 7.4 - TR3 landing page** [https://supportcontent.ibm.com/support/pages/ibm-i-74-tr3-enhancement](https://supportcontent.ibm.com/support/pages/ibm-i-74-tr3-enhancements)s
- **IBM i 7.3 - TR9 landing page** [https://supportcontent.ibm.com/support/pages/ibm-i-73-tr9-enhancement](https://supportcontent.ibm.com/support/pages/ibm-i-73-tr9-enhancements)s

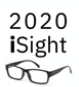

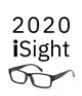

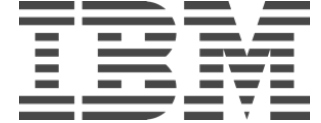

## For More Information:

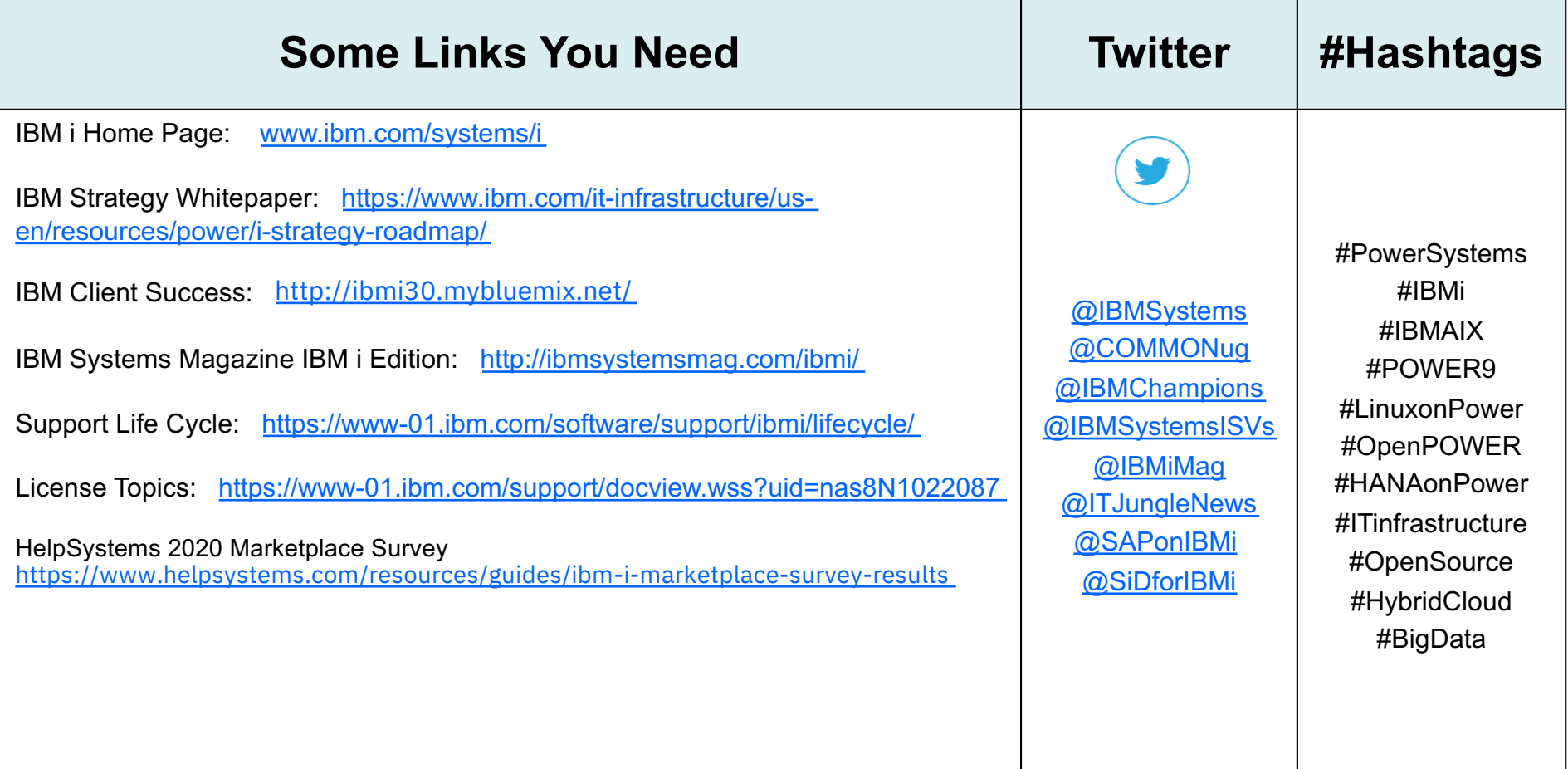

## For More Information:

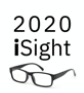

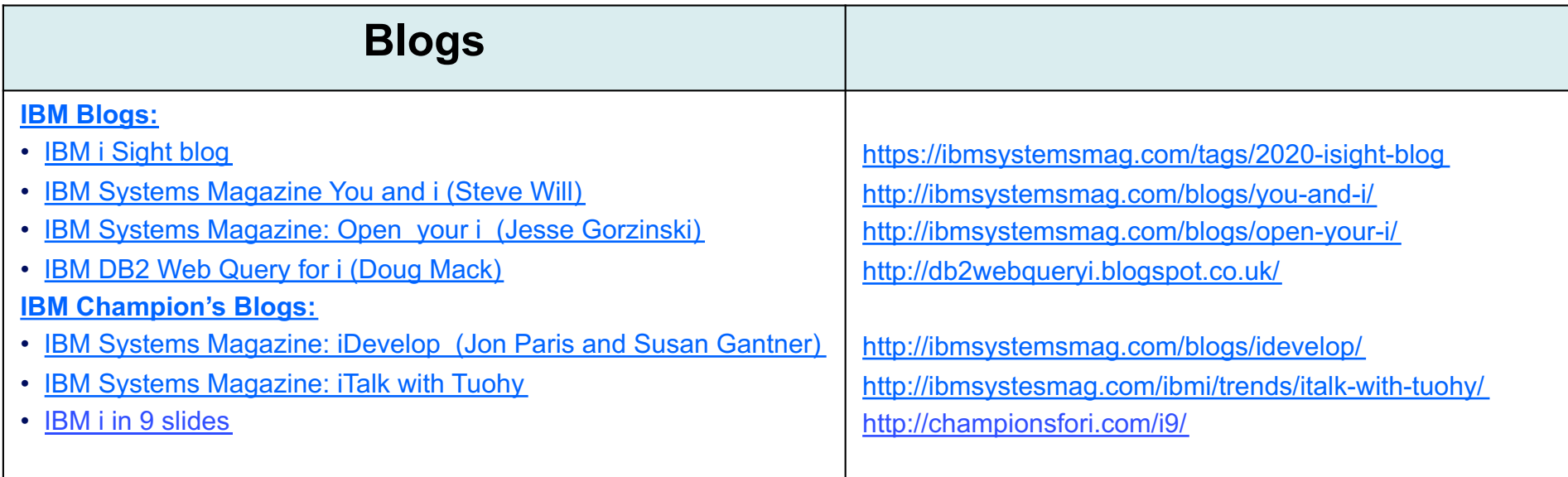